#### МИНИСТЕРСТВО СЕЛЬСКОГО ХОЗЯЙСТВА РОССИЙСКОЙ ФЕДЕРАЦИИ федеральное государственное бюджетное образовательное учреждение высшего образования «ЮЖНО-УРАЛЬСКИЙ ГОСУДАРСТВЕННЫЙ АГРАРНЫЙ УНИВЕРСИТЕТ»

#### ИНСТИТУТ ВЕТЕРИНАРНОЙ МЕДИЦИНЫ

УТВЕРЖДАЮ: Директор Института ветеринарной медицины

C.B. Kaбaтов  $\sim 28$ » апреля 2023 г.

Кафедра «Естественнонаучных дисциплин»

Рабочая программа дисциплины

#### Б1.О.02 ИНФОРМАЦИОННЫЕ ТЕХНОЛОГИИ В НАУКЕ И ПРОИЗВОДСТВЕ

#### Направление подготовки: 36.04.02 Зоотехния

#### Программа: Интенсификация кормления сельскохозяйственных животных и производство кормов

Уровень высшего образования - магистратура

Квалификация - магистр Форма обучения - очная

> Троицк 2023

Рабочая программа дисциплины «Информационные технологии в науке и производстве» составлена в соответствии с требованиями Федерального государственного образовательного стандарта высшего образования (ФГОС ВО), утвержденного Приказом Министерства образования и науки Российской Федерации от 22.09.2017 г. №973. Рабочая программа предназначена для подготовки магистра по направлению 36.04.02 Зоотехния, программа: Интенсификация кормления сельскохозяйственных животных и производство KODMOB.

Настоящая рабочая программа дисциплины составлена в рамках основной профессиональной образовательной программы (ОПОП) и учитывает особенности обучения при инклюзивном образовании лиц с ограниченными возможностями здоровья (ОВЗ).

Составитель - кандидат педагогических наук, доцент Шамина С.В.

Рабочая программа дисциплины обсуждена на заседании кафедры «Естественнонаучных дисциплин»

«21» апреля 2023 г. (протокол №11)

Заведующий кафедрой Естественнонаучных дисциплин, доктор биологических наук, профессор

М.А. Дерхо

Рабочая программа дисциплины одобрена методической комиссией Института ветеринарной медицины

«26» апреля 2023 г. (протокол №4)

Председатель методической комиссии Института ветеринарной медицины, доктор ветеринарных наук, доцент

Н.А. Журавель

Директор Научной библиотеки

Hou

И.В. Шатрова

## **СОДЕРЖАНИЕ**

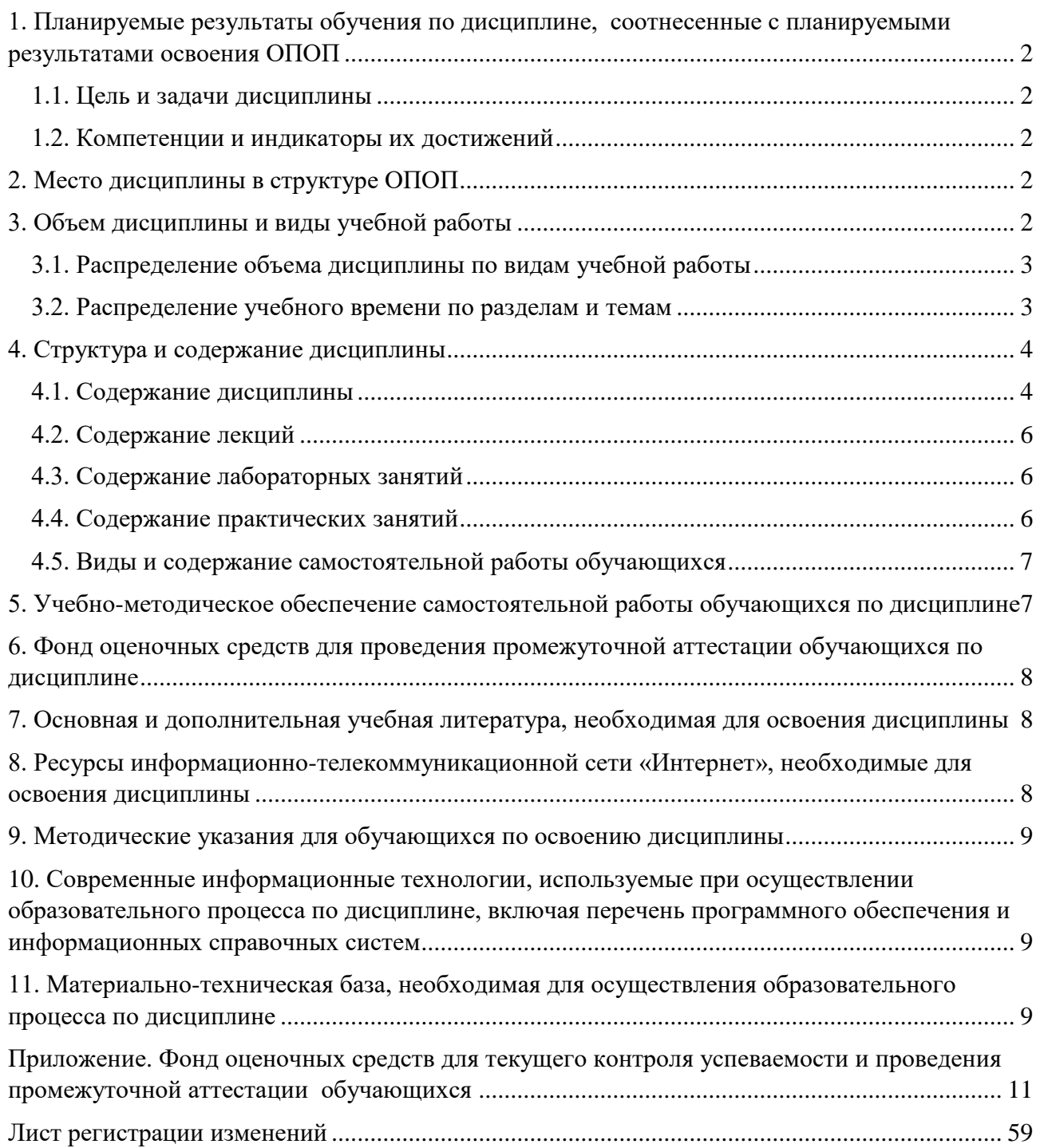

#### **1. Планируемые результаты обучения по дисциплине, соотнесенные с планируемыми результатами освоения ОПОП**

#### **1.1. Цель и задачи дисциплины**

<span id="page-3-1"></span><span id="page-3-0"></span>Магистр по направлению 36.04.02 Зоотехния должен быть подготовлен к решению задач профессиональной деятельности следующих типов: производственнотехнологический, научно-образовательный.

**Целью дисциплины:** освоение теоретических основ информационных технологий и приобретение навыков переработки информации при решении задач профессиональной деятельности в соответствии с формируемыми компетенциями.

#### **Задачи дисциплины**:

• освоение базовых положений информационных технологий, технических и программных средств информатики, основ сетевых технологий, средств защиты информации;

• формирование умений работать в среде сетевых информационных систем, постановки задач профессиональной деятельности и разработки алгоритмов их реализации;

• приобретение навыков применения информационных технологий в соответствии с формируемыми компетенциями.

#### **1.2. Компетенции и индикаторы их достижений**

<span id="page-3-2"></span>ОПК-5. Способен оформлять специальную документацию, анализировать результаты профессиональной деятельности и представлять отчетные документы с использованием специализированных баз данных

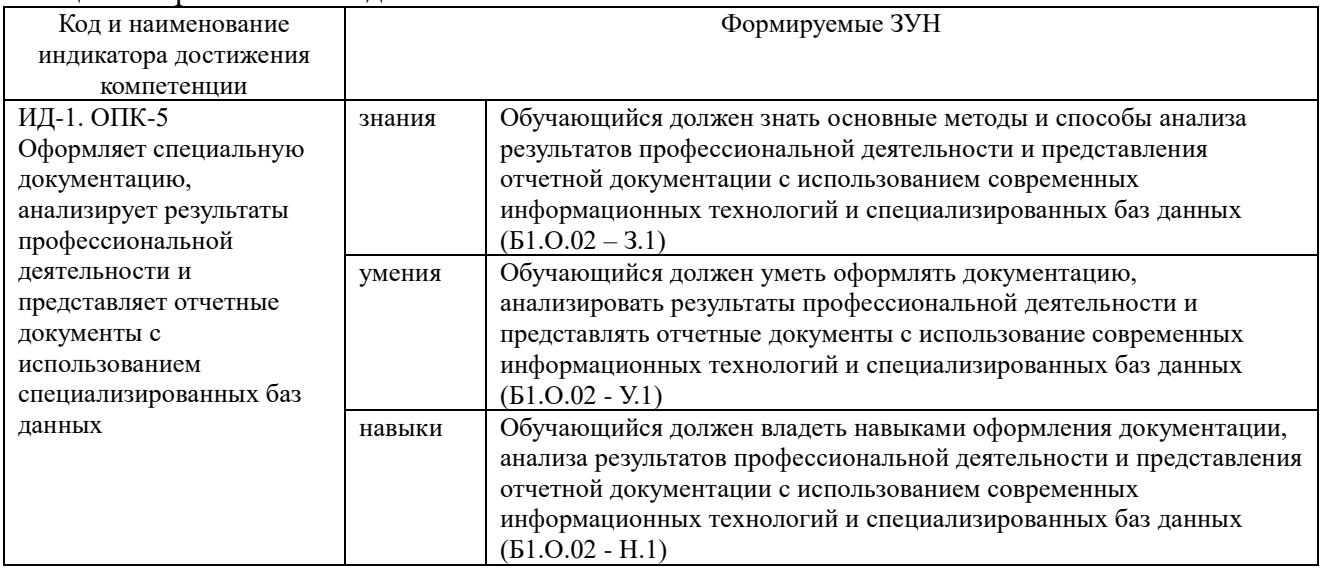

#### **2. Место дисциплины в структуре ОПОП**

<span id="page-3-3"></span>Дисциплина «Информационные технологии в науке и производстве» относится к обязательной части основной профессиональной образовательной программы магистратуры.

#### **3. Объем дисциплины и виды учебной работы**

<span id="page-3-4"></span>Объем дисциплины составляет 5 зачетных единицы (ЗЕТ), 180 академических часов (далее часов). Дисциплина изучается:

- очная форма обучения в 4 семестре.

#### **3.1. Распределение объема дисциплины по видам учебной работы**

<span id="page-4-0"></span>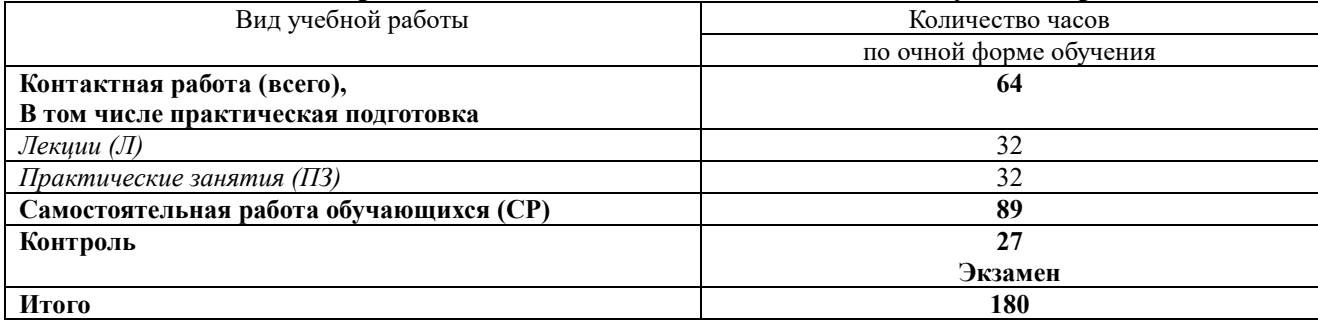

<span id="page-4-1"></span>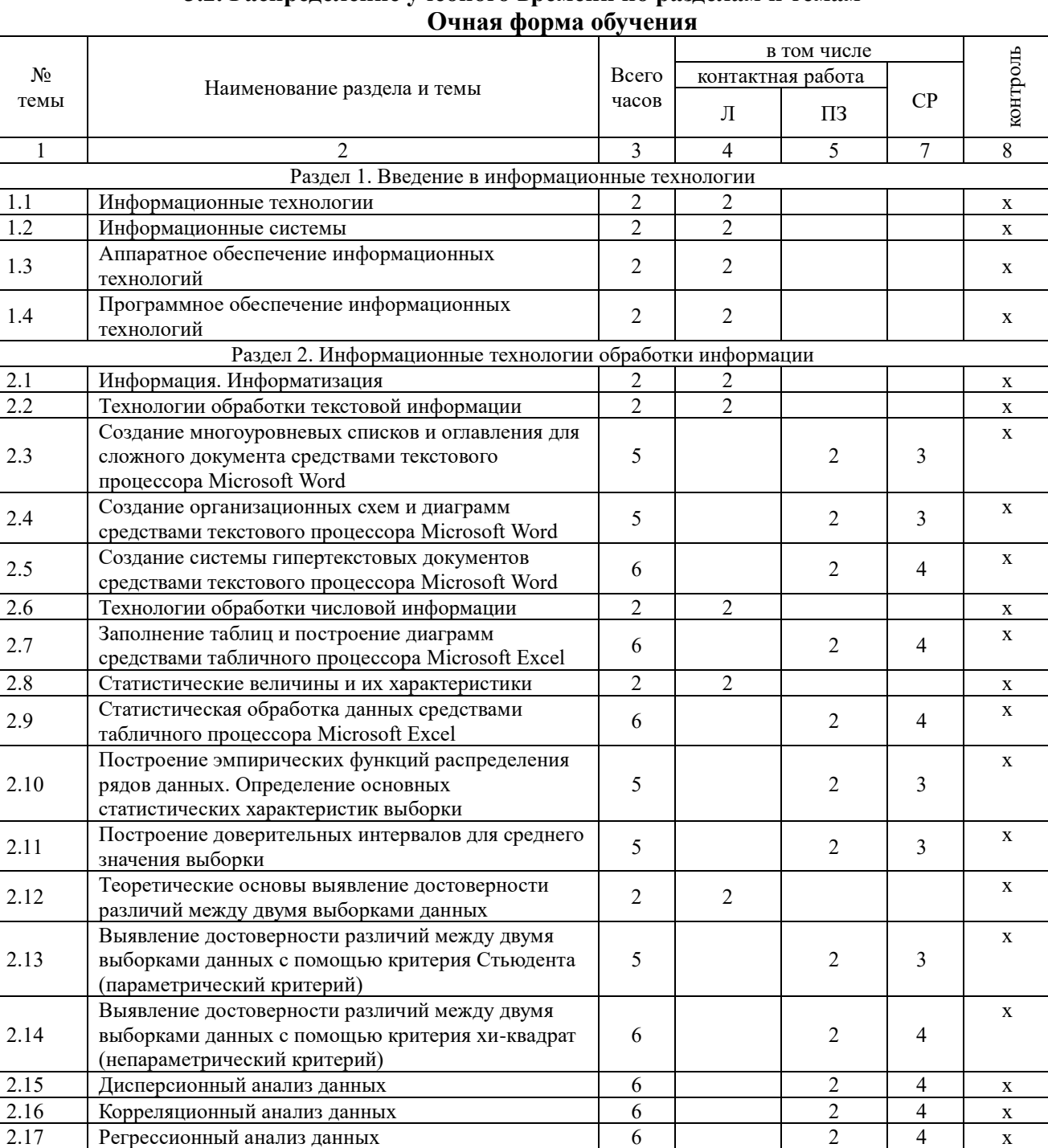

# **3.2. Распределение учебного времени по разделам и темам**

Технологии работы с компьютерной графикой 2 2 2 2 х

2.18 Пакеты математических прикладных программ 15 15 х<br>2.19 Технологии работы с компьютерной графикой 2 2 х х

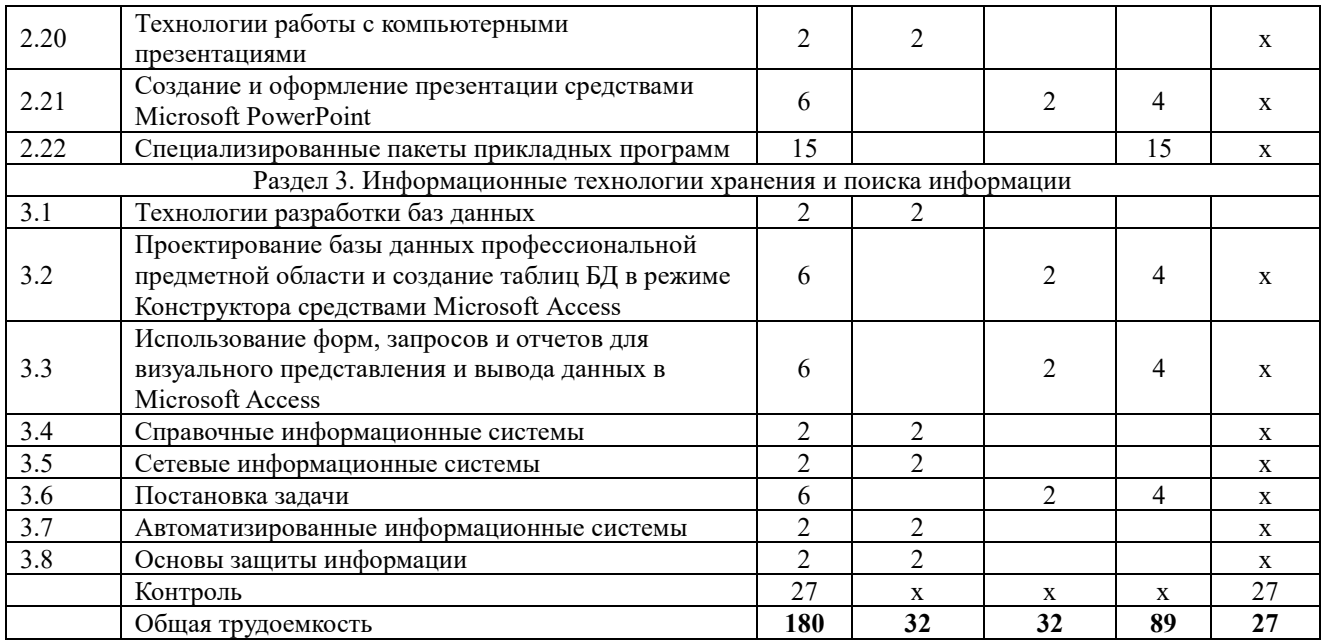

#### **4. Структура и содержание дисциплины**

<span id="page-5-0"></span>Практическая подготовка при реализации учебных предметов, курсов, дисциплин (модулей) организуется путем проведения практических занятий, практикумов, лабораторных работ и иных аналогичных видов учебной деятельности, предусматривающих участие обучающихся в выполнении отдельных элементов работ, связанных с будущей профессиональной деятельностью.

Практическая подготовка может включать в себя отдельные занятия лекционного типа, которые предусматривают передачу учебной информации обучающимся, необходимой для последующего выполнения работ, связанных с будущей профессиональной деятельностью.

Рекомендуемый объем практической подготовки (в процентах от количества часов контактной работы) для дисциплин, реализующих:

- общепрофессиональные компетенции (ОПК) от 15 до 50 %.

#### **4.1. Содержание дисциплины**

#### <span id="page-5-1"></span>**Раздел 1. Введение в информационные технологии**

#### **Информационные технологии**

Информация, информационный процесс, информационное общество, информационные ресурсы общества, классификации информационных технологий, тенденции развития информационных технологий, применение информационных технологий в науке и производстве.

#### **Информационные системы**

Система и ее свойства, задачи информационных систем, принципы построения эффективных информационных систем, классификации информационных систем, требования, предъявляемые к информационным системам, основные фазы проектирования информационной системы.

#### **Аппаратное обеспечение информационных технологий**

Компьютеры и их классификация. Компоненты ПК. Внешние устройства, их виды и основные характеристики.

#### **Программное обеспечение информационных технологий**

Программное обеспечение (ПО) и его классификация. Системное и прикладное ПО. Режимы работы и функции операционной системы. История развития прикладного программного обеспечения. Понятие программного средства и программного продукта.

**Раздел 2. Информационные технологии обработки информации Технологии обработки текстовой информации** 

Этапы обработки текстовой информации: ввод, редактирование и форматирование текста, сохранение документа, создание многоуровневых списков и оглавления для сложного документа, создание организационных схем и диаграмм, создание системы гипертекстовых документов

#### **Технологии обработки числовой информации**

Электронные таблицы. Общая характеристика интерфейса MS Excel. Мастер функций. Графические возможности MS Excel. Статистические функции в MS Excel. Дискретные и непрерывные случайные величины. Законы распределения дискретной и непрерывной случайной величины. Функция распределения случайной величины (функция вероятности), плотность распределения, математическое ожидание, дисперсия случайной величины, среднее квадратичное отклонение, коэффициент вариации, квантиль, медиана, мода. Нормальное распределение. Нормальная кривая.

#### **Статистические величины и их характеристики**

Основные статистические показатели варьирующих признаков. Точечные оценки: средняя арифметическая, средняя взвешенная, мода, медиана, лимит, среднее квадратическое отклонение, коэффициент вариации, нормальное отклонение, ошибка выборочной средней. Интервальные оценки: доверительный интервал, критерий Стьюдента, вариационный ряд, вариационная кривая, критерий хи-квадрат

#### **Теоретические основы выявление достоверности различий между двумя выборками данных**

Корреляционный анализ. Дисперсионный анализ. Регрессионный анализ.

#### **Пакеты математических прикладных программ**

Определение пакетов прикладных программ (ППП). Классификация ППП. Составные части ППП. Статическая и динамическая модели предметной области. Современное математическое программное обеспечение: основные виды, возможности, области применения. Языки программирования и библиотеки программ для численных расчетов. Специализированные и универсальные математические пакеты. Подходы к организации интерфейса, командный язык. Системы компьютерной алгебры и универсальные системы численных расчетов (Mathematica, Maple, Matlab, Mathcad). Математические пакеты с открытым кодом (Octave, Scilab, Sage, Axiom, Maxima).

#### **Технологии работы с компьютерной графикой**

Определение и основные задачи компьютерной графики, история развития компьютерной графики, области применения компьютерной графики, аппаратное и программное обеспечение компьютерной графики, средства работы с растровой, векторной, фрактальной графикой. Трехмерная графика.

#### **Технологии работы с компьютерными презентациями**

Электронные презентации. Общая характеристика интерфейса Microsoft PowerPoint. Графические возможности Microsoft PowerPoint.

#### **Раздел 3. Информационные технологии хранения и поиска информации Технологии разработки баз данных**

Общие представления о базе данных. Классификации баз данных. Структура и свойства баз данных. Проектирование баз данных профессиональной предметной области и создание таблиц БД в режиме Конструктора средствами Microsoft Access. Использование форм, запросов и отчетов для визуального представления и вывода данных в Microsoft Access.

#### **Справочные информационные системы**

Модели организации и поиска документа. Основные принципы информационного поиска. Интерфейс поисковой системы. Базы и банки данных. Справочно-правовые системы «КонсультантПлюс», «Гарант», «Кодекс». Государственные системы.

#### **Сетевые информационные системы**

Коммуникационная, компьютерная, вычислительная сеть. Назначение компьютерных сетей. Локальная вычислительная сеть. Сетевая архитектура и ее виды. Глобальная вычислительная сеть. Службы глобальной сети Интернет.

#### **Автоматизированные информационные системы**

Классификация автоматизированных информационных систем. Проблемы и эффекты от внедрения автоматизированных информационных систем. Типы АИС. Назначение АИС по этапам развития

#### **Основы защиты информации**

Основные понятия защиты информации. Программные и программно-аппаратные средства обеспечения безопасности информации. Методы защиты информации.

#### **4.2. Содержание лекций Очная форма обучения**

<span id="page-7-0"></span>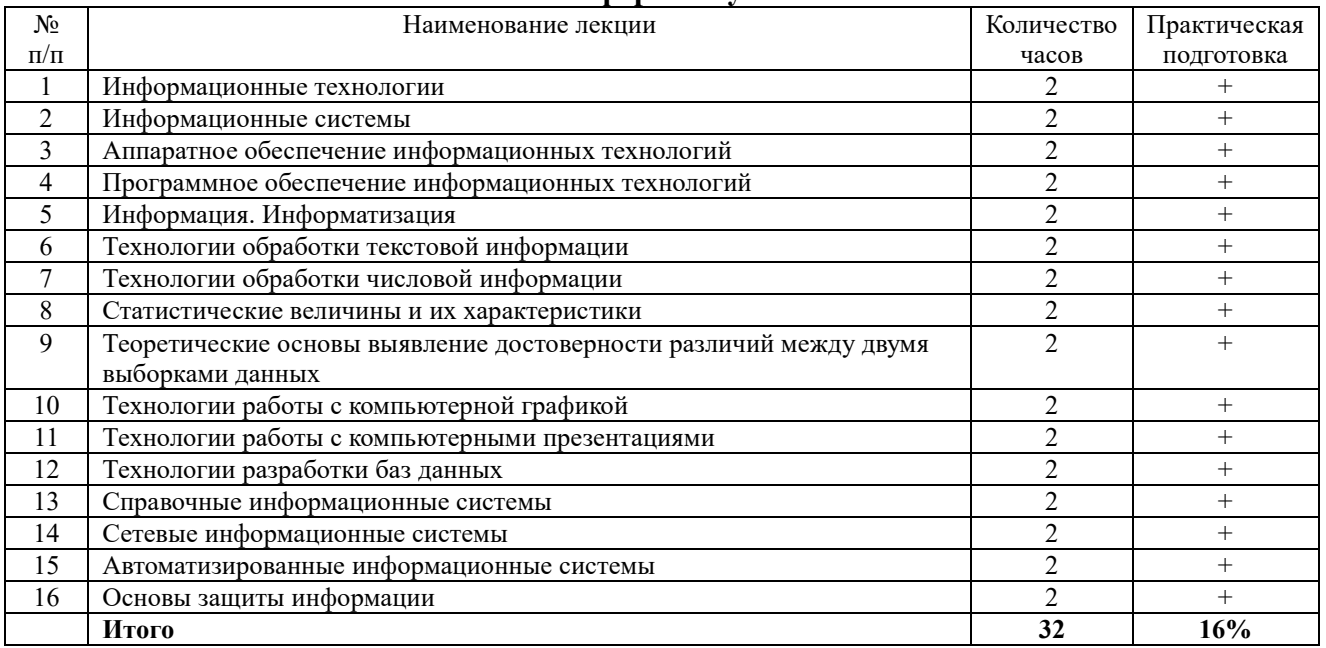

#### **4.3. Содержание лабораторных занятий**

<span id="page-7-1"></span>Лабораторные занятия не предусмотрены

#### **4.4. Содержание практических занятий Очная форма обучения**

<span id="page-7-2"></span>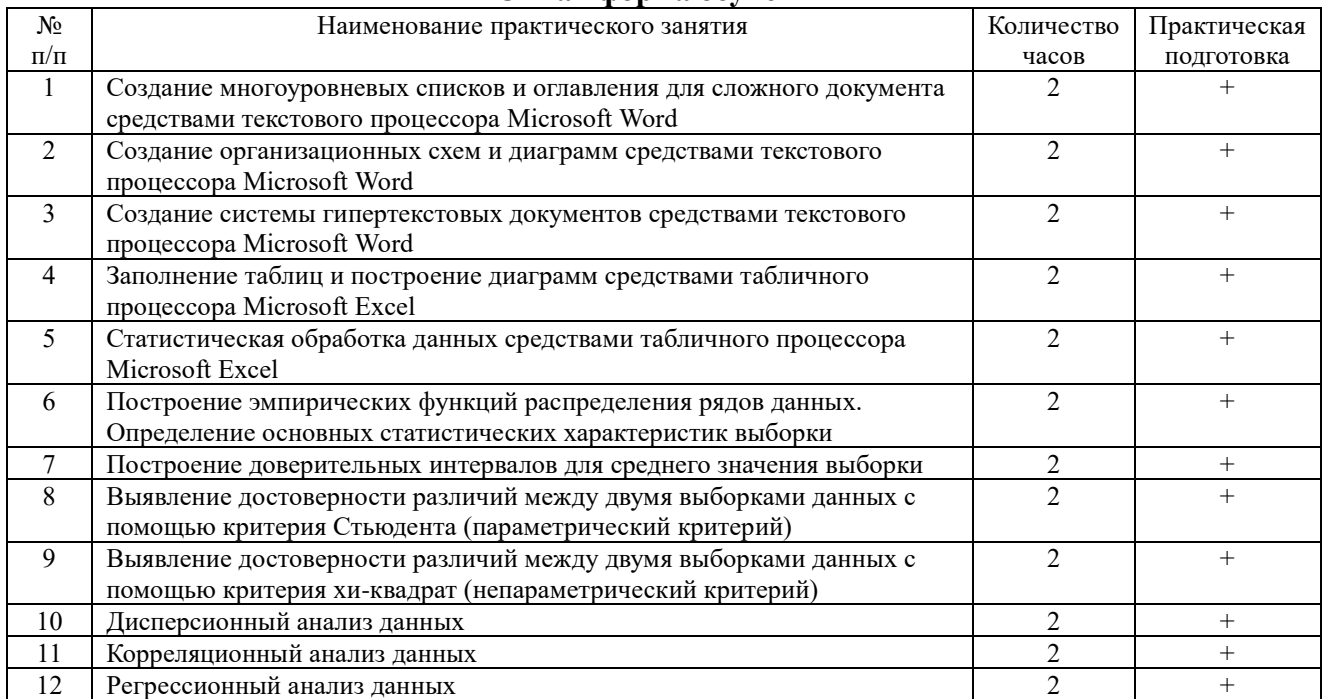

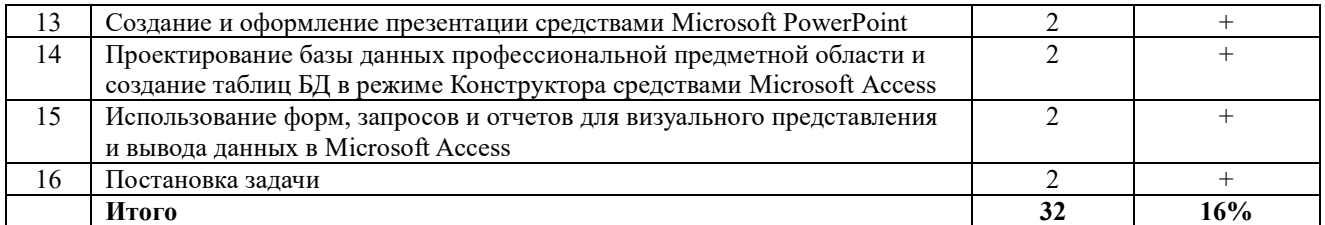

#### 4.5. Виды и содержание самостоятельной работы обучающихся 4.5.1. Вилы самостоятельной работы обучающихся

<span id="page-8-0"></span>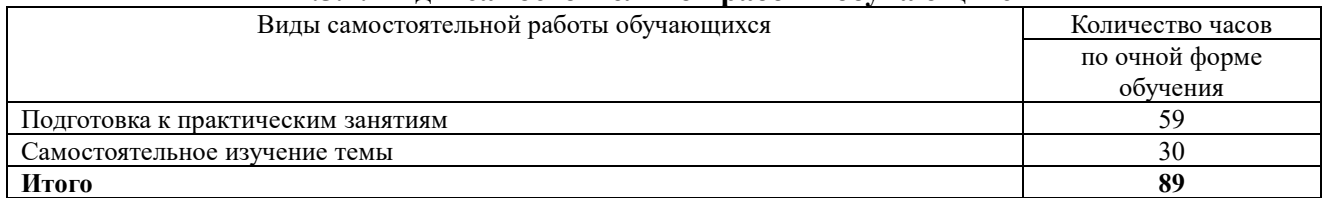

#### 4.5.2. Содержание самостоятельной работы обучающихся

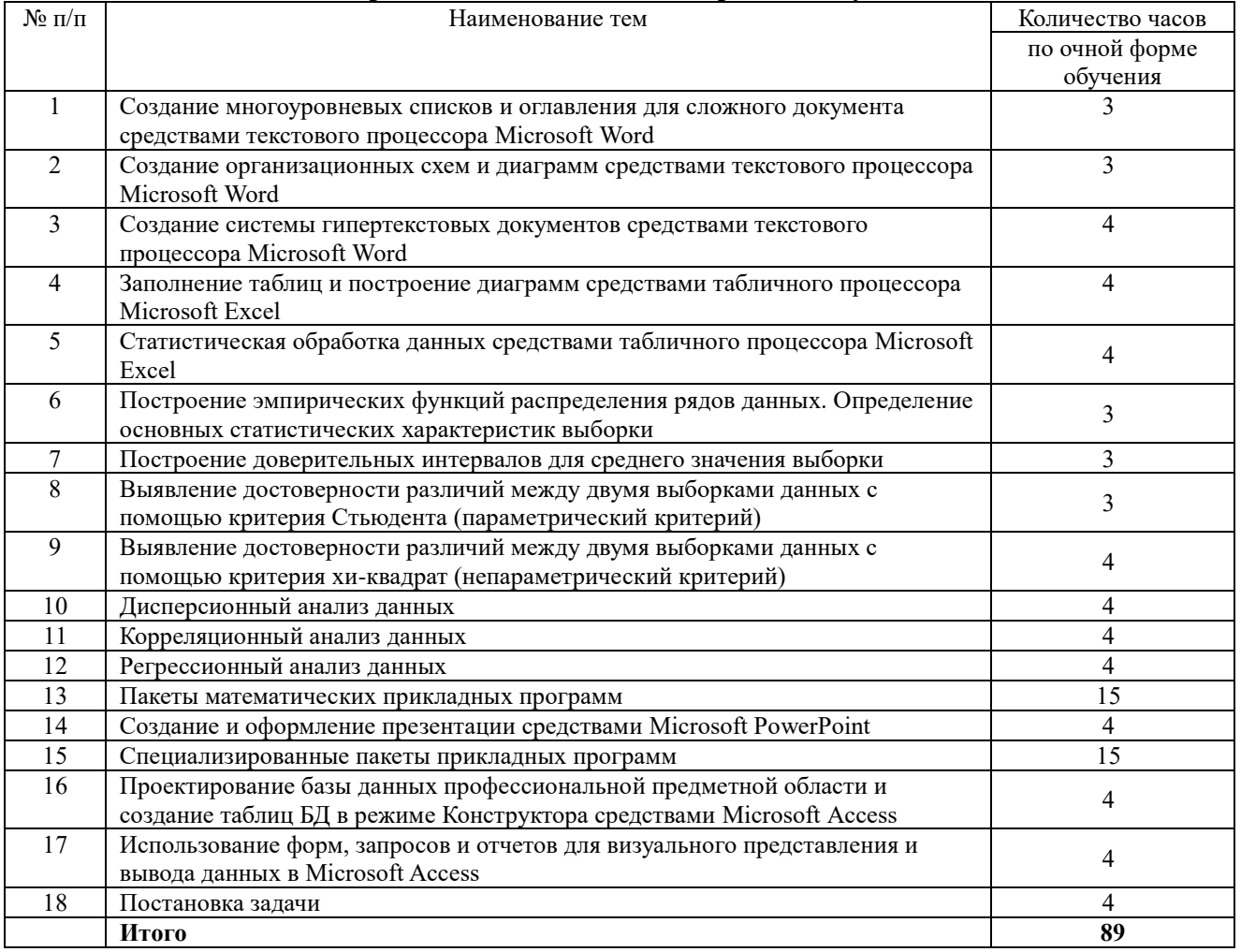

#### <span id="page-8-1"></span>5. Учебно-методическое обеспечение самостоятельной работы обучающихся по дисциплине

Учебно-методические разработки имеются в Научной библиотеке ФГБОУ ВО Южно-Уральский ГАУ:

1. Информационные технологии в науке и производстве [Электронный ресурс]: методические указания к практическим занятиям для обучающихся по направлению подготовки: 36.04.02 Зоотехния, программа магистратуры: Интенсификация кормления сельскохозяйственных животных и производство кормов, уровень высшего образования -

магистратура, форма обучения – очная / Сост. С. В. Шамина, И. В. Береснева. – Троицк: Южно-Уральский ГАУ, 2023. - 78 с. Режим доступа: [https://edu.sursau.ru/course/view.php?id=8435.](https://edu.sursau.ru/course/view.php?id=8435)

2. Шамина, С.В. Информационные технологии в науке и производстве [Электронный ресурс]: методические рекомендации по организации самостоятельной работы для обучающихся по направлению подготовки: 36.04.02 Зоотехния, программа магистратуры: Интенсификация кормления сельскохозяйственных животных и производство кормов, уровень высшего образования – магистратура, форма обучения – очная / С.В. Шамина. - Троицк: Южно-Уральский ГАУ, 2023. - 20 с. Режим доступа: [https://edu.sursau.ru/course/view.php?id=8435.](https://edu.sursau.ru/course/view.php?id=8435)

#### **6. Фонд оценочных средств для проведения промежуточной аттестации обучающихся по дисциплине**

<span id="page-9-0"></span>Для установления соответствия уровня подготовки обучающихся требованиям ФГОС ВО разработан фонд оценочных средств для текущего контроля успеваемости и проведения промежуточной аттестации обучающихся по дисциплине. Фонд оценочных средств представлен в Приложении.

#### **7. Основная и дополнительная учебная литература, необходимая для освоения дисциплины**

<span id="page-9-1"></span>Основная и дополнительная учебная литература имеется в Научной библиотеке и электронной информационно-образовательной среде ФГБОУ ВО Южно-Уральский ГАУ.

#### **Основная:**

1. Информационные технологии в науке и производстве : учебное пособие / составитель Т. Ю. Гусева. — пос. Караваево : КГСХА, 2020. — 149 с. — Текст : электронный // Лань: электронно-библиотечная система. — URL:<https://e.lanbook.com/book/171669> (дата обращения: 12.04.2023). — Режим доступа: для авториз. пользователей.

2. Коршева, И. А. Информационные технологии в науке и на производстве : учебное пособие / И. А. Коршева. — Омск : Омский ГАУ, 2021. — 113 с. — ISBN 978-5-89764-994-5. – Текст : электронный // Лань : электронно-библиотечная система. — URL: <https://e.lanbook.com/book/197782> (дата обращения: 12.04.2023). — Режим доступа: для авториз. пользователей.

#### **Дополнительная:**

1. Информационные технологии [Электронный ресурс] / З.П. Гаврилова - Ростов-н/Д: Издательство Южного федерального университета, 2011 - 90 с. - Доступ к полному тексту с сайта ЭБС Университетская библиотека online: <http://biblioclub.ru/index.php?page=book&id=241042> (дата обращения: 12.04.2023).

2. Исакова А. И. Информационные технологии [Электронный ресурс] / А.И. Исакова; М.Н. Исаков - Томск: Эль Контент, 2012 - 174 с. - Доступ к полному тексту с сайта ЭБС Университетская библиотека online: [http://biblioclub.ru/index.php?page=book&id=208647.](http://biblioclub.ru/index.php?page=book&id=208647)

3. Ламонина, Л. В. Информационные технологии: практикум : учебное пособие / Л. В. Ламонина, Т. Ю. Степанова. — Омск : Омский ГАУ, 2019. — 160 с. — ISBN 978-5-89764-832- 0. — Текст : электронный // Лань : электронно-библиотечная система. — URL: <https://e.lanbook.com/book/129434> (дата обращения: 12.04.2023). — Режим доступа: для авториз. пользователей.

4. Лихачева Г. Н. Информационные технологии [Электронный ресурс] / Г.Н. Лихачева; М.С. Гаспариан - Москва: Евразийский открытый институт, 2007 - 189 с. - Доступ к полному тексту с сайта ЭБС Университетская библиотека online: <http://biblioclub.ru/index.php?page=book&id=90545> (дата обращения: 12.04.2023).

#### <span id="page-9-2"></span>**8. Ресурсы информационно-телекоммуникационной сети «Интернет», необходимые для освоения дисциплины**

1. Электронно-библиотечная система издательства «Лань» [Электронный ресурс]. –

Санкт-Петербург, 2010-2023. – Режим доступа: [http://e.lanbook.com/.](http://e.lanbook.com/) – Доступ по логину и паролю.

2. Научная электронная библиотека eLIBRARY.RU [Электронный ресурс] : [информационно-аналитический портал]. – Москва, 2000-2023. – Режим доступа: [http://elibrary.ru/.](http://elibrary.ru/)

3. Электронно-библиотечная система «Университетская библиотека онлайн [Электронный ресурс]. – Москва, 2001-2023. – Режим доступа: [http://biblioclub.ru/.](http://biblioclub.ru/) – Доступ по логину и паролю.

4. Южно-Уральский государственный аграрный университет [Электронный ресурс] : офиц. сайт. – 2023. – Режим доступа: [http://юургау.рф/.](http://юургау.рф/)

#### **9. Методические указания для обучающихся по освоению дисциплины**

<span id="page-10-0"></span>Учебно-методические разработки имеются в Научной библиотеке и электронной информационно-образовательной среде ФГБОУ ВО Южно-Уральский ГАУ:

1. Информационные технологии в науке и производстве [Электронный ресурс]: методические указания к практическим занятиям для обучающихся по направлению подготовки: 36.04.02 Зоотехния, программа магистратуры: Интенсификация кормления сельскохозяйственных животных и производство кормов, уровень высшего образования – магистратура, форма обучения – очная / Сост. С. В. Шамина, И. В. Береснева. – Троицк: Южно-Уральский ГАУ, 2023. - 78 с. Режим доступа: [https://edu.sursau.ru/course/view.php?id=8435.](https://edu.sursau.ru/course/view.php?id=8435)

2. Шамина, С.В. Информационные технологии в науке и производстве [Электронный ресурс]: методические рекомендации по организации самостоятельной работы для обучающихся по направлению подготовки: 36.04.02 Зоотехния, программа магистратуры: Интенсификация кормления сельскохозяйственных животных и производство кормов, уровень высшего образования – магистратура, форма обучения – очная / С.В. Шамина. - Троицк: Южно-Уральский ГАУ, 2023. - 20 с. Режим доступа: [https://edu.sursau.ru/course/view.php?id=8435.](https://edu.sursau.ru/course/view.php?id=8435)

#### <span id="page-10-1"></span>**10. Современные информационные технологии, используемые при осуществлении образовательного процесса по дисциплине, включая перечень программного обеспечения и информационных справочных систем**

- Техэксперт (информационно-справочная система);

Электронный каталог Института ветеринарной медицины <https://sursau.ru/about/library/contacts.php>

Программное обеспечение: MyTestXPRo 11.0; Windows 10 Home Single Language 1.0.63.71; Microsoft Windows PRO 10 Russian Academic OLP 1License NoLevel Legalization GetGenuine; Windows XP Home Edition OEM Sofware; Microsoft OfficeStd 2019 RUS OLP NL Acdmc; Google Chrome; Moodle.

#### <span id="page-10-2"></span>**11. Материально-техническая база, необходимая для осуществления образовательного процесса по дисциплине**

**Учебные аудитории для проведения учебных занятий, предусмотренных программой, оснащенные оборудованием и техническими средствами обучения**

1. Учебные аудитории №420, оснащенная оборудованием и техническими средствами для выполнения практических работ.

#### **Помещения для самостоятельной работы обучающихся**

1. Помещение №420 для самостоятельной работы, оснащенное компьютерной техникой с подключением к сети «Интернет» и обеспечением доступа в электронную информационно-образовательную среду ФГБОУ ВО Южно-Уральский ГАУ.

#### **Перечень оборудования и технических средств обучения:**

- персональный компьютер (системный блок – 9 шт., монитор PHILIPS – 9 шт., клавиатура – 9 шт., мышь – 9 шт.)

## **ПРИЛОЖЕНИЕ**

## **ФОНД ОЦЕНОЧНЫХ СРЕДСТВ**

<span id="page-12-1"></span><span id="page-12-0"></span>для текущего контроля успеваемости и проведения промежуточной аттестации обучающихся

## **СОДЕРЖАНИЕ**

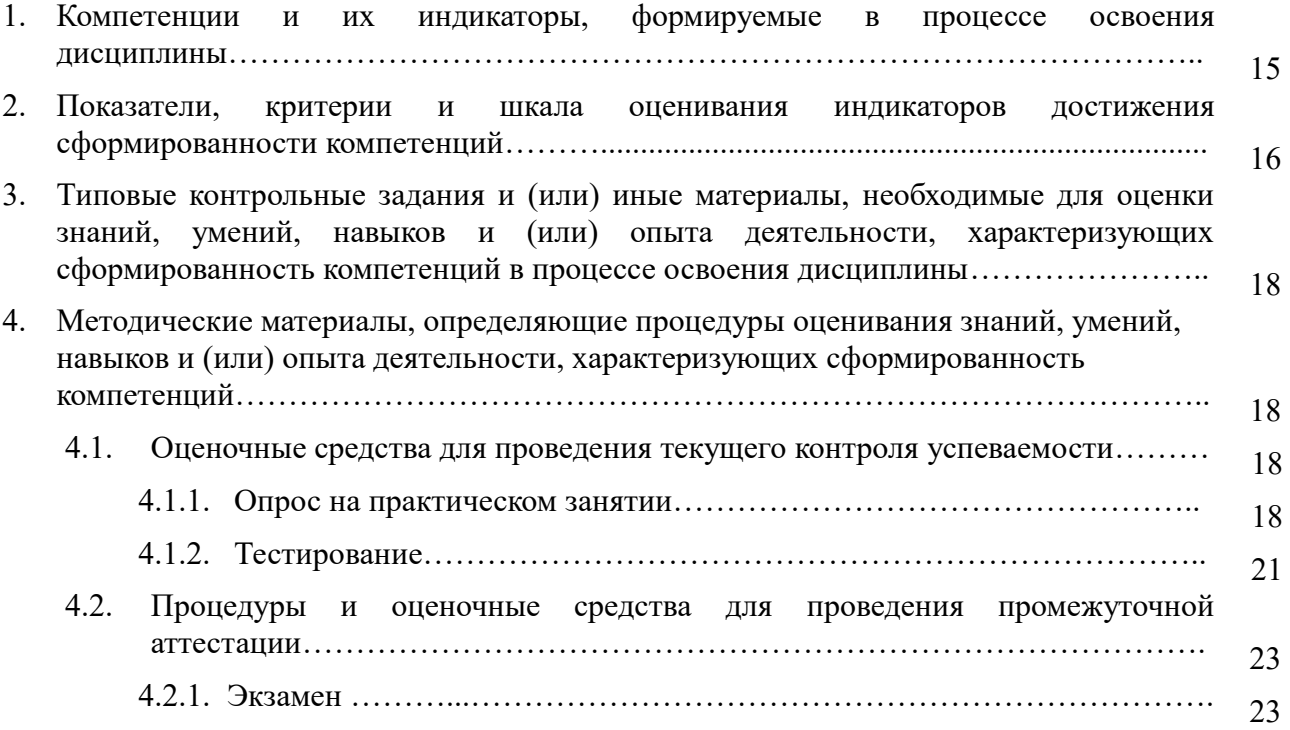

#### 1. Компетенции и их индикаторы, формируемые в процессе освоения дисциплины

ОПК-5. Способен оформлять специальную документацию, анализировать результаты профессиональной деятельности и представлять отчетные документы с использованием специализированных баз данных

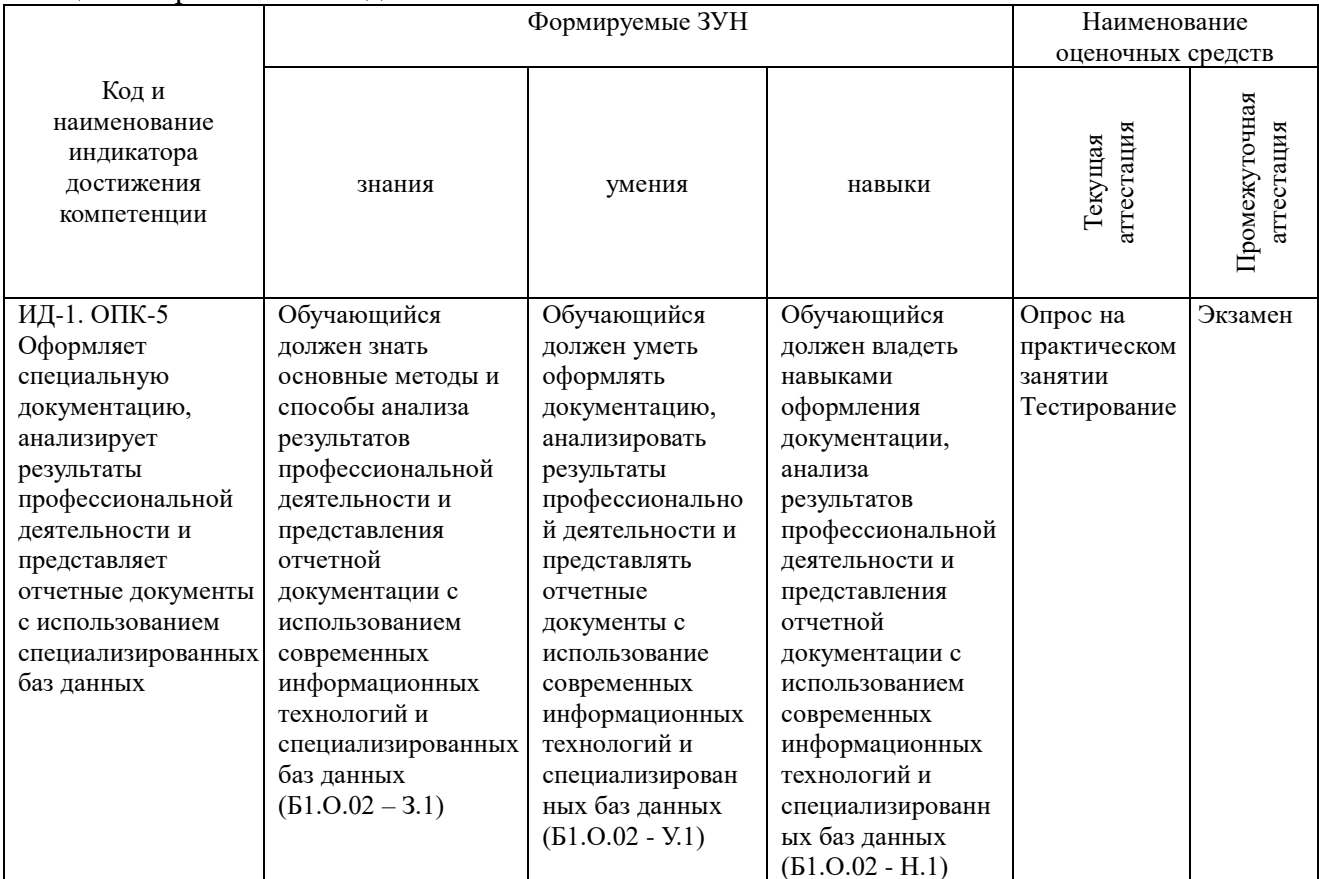

#### 2. Показатели, критерии и шкала оценивания индикаторов достижения сформированности компетенций

ОПК-5. Способен оформлять специальную документацию, анализировать результаты профессиональной деятельности и представлять отчетные документы с использованием специализированных баз данных

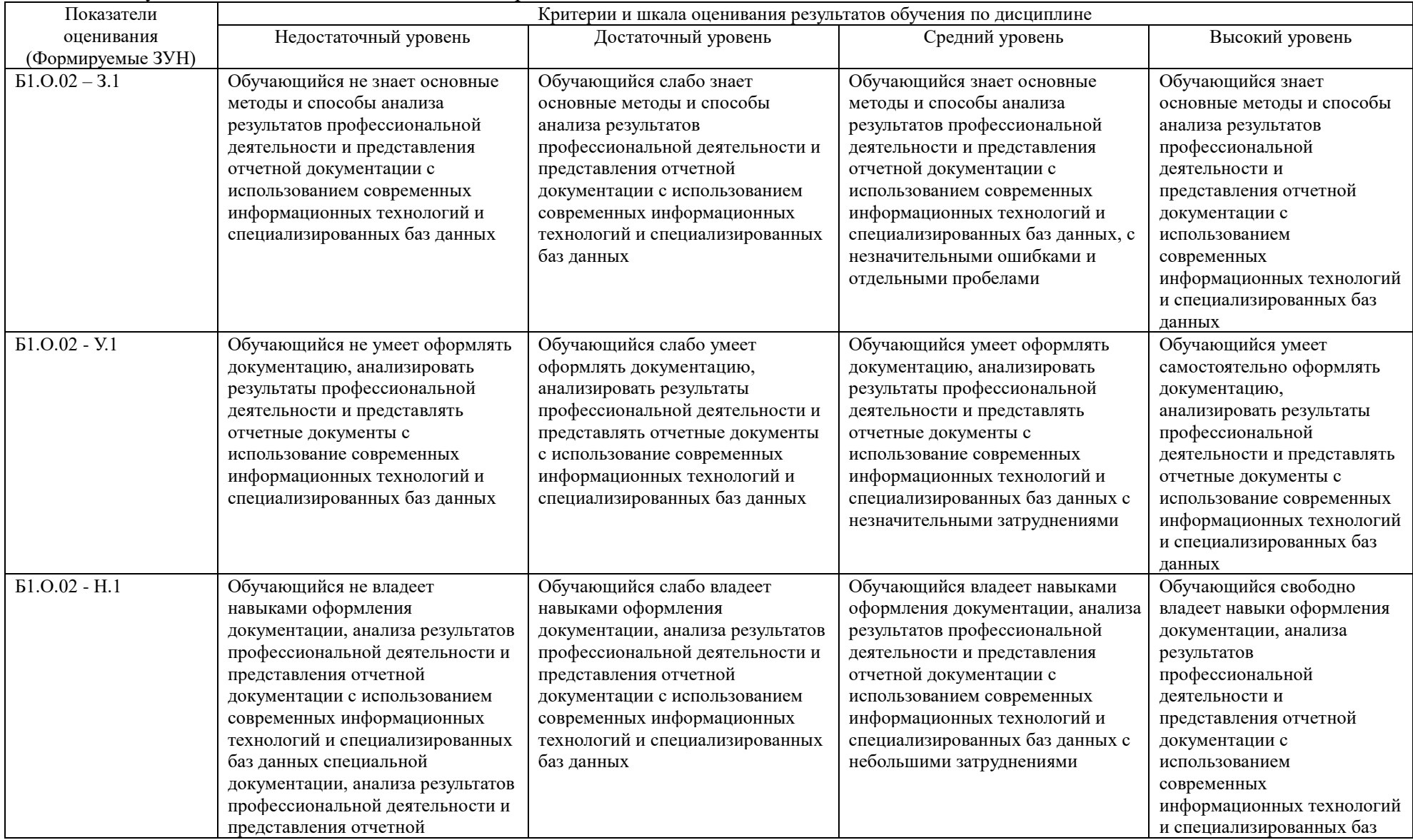

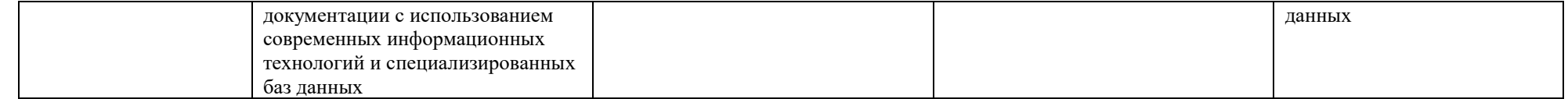

## **3. Типовые контрольные задания и (или) иные материалы, необходимые для оценки знаний, умений, навыков и (или) опыта деятельности, характеризующих**

### **сформированность компетенций в процессе освоения дисциплины**

Типовые контрольные задания и материалы, необходимые для оценки знаний, умений и навыков, содержатся в учебно-методических разработках, приведенных ниже:

1. Информационные технологии в науке и производстве [Электронный ресурс]: методические указания к практическим занятиям для обучающихся по направлению подготовки: 36.04.02 Зоотехния, программа магистратуры: Интенсификация кормления сельскохозяйственных животных и производство кормов, уровень высшего образования – магистратура, форма обучения – очная / Сост. С. В. Шамина, И. В. Береснева. – Троицк: Южно-Уральский ГАУ, 2023. - 78 с. Режим доступа: [https://edu.sursau.ru/course/view.php?id=8435.](https://edu.sursau.ru/course/view.php?id=8435)

2. Шамина, С.В. Информационные технологии в науке и производстве [Электронный ресурс]: методические рекомендации по организации самостоятельной работы для обучающихся по направлению подготовки: 36.04.02 Зоотехния, программа магистратуры: Интенсификация кормления сельскохозяйственных животных и производство кормов, уровень высшего образования – магистратура, форма обучения – очная / С.В. Шамина. - Троицк: Южно-Уральский ГАУ, 2023. - 20 с. Режим доступа: [https://edu.sursau.ru/course/view.php?id=8435.](https://edu.sursau.ru/course/view.php?id=8435)

#### **4. Методические материалы, определяющие процедуры оценивания знаний, умений, навыков и (или) опыта деятельности, характеризующих сформированность компетенций**

В данном разделе методические материалы, определяющие процедуры оценивания знаний, умений, навыков и (или) опыта деятельности по дисциплине «Информационные технологии в науке и производстве», приведены применительно к каждому из используемых видов текущего контроля успеваемости и промежуточной аттестации обучающихся.

#### **4.1. Оценочные средства для проведения текущего контроля успеваемости 4.1.1. Опрос на практическом занятии**

Опрос на практическом занятии используется для оценки качества освоения обучающимся основной профессиональной образовательной программы по отдельным вопросам и/или темам дисциплины. Темы и планы занятий (см. методразработку «Информационные технологии в науке и производстве [Электронный ресурс]: методические указания к практическим занятиям для обучающихся по направлению подготовки: 36.04.02 Зоотехния, программа магистратуры: Интенсификация кормления сельскохозяйственных животных и производство кормов, уровень высшего образования – магистратура, форма обучения – очная / Сост. С. В. Шамина, И. В. Береснева. – Троицк: Южно-Уральский ГАУ, 2023. - 78 с. Режим доступа: [https://edu.sursau.ru/course/view.php?id=8435.](https://edu.sursau.ru/course/view.php?id=8435)) заранее сообщаются обучающимся. Ответ оценивается оценкой «отлично», «хорошо», «удовлетворительно» или «неудовлетворительно».

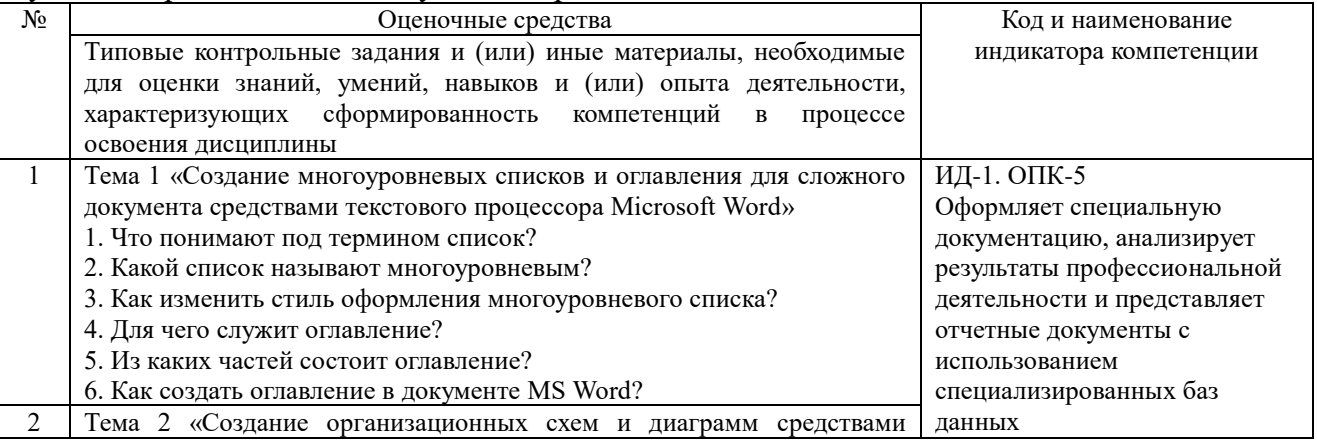

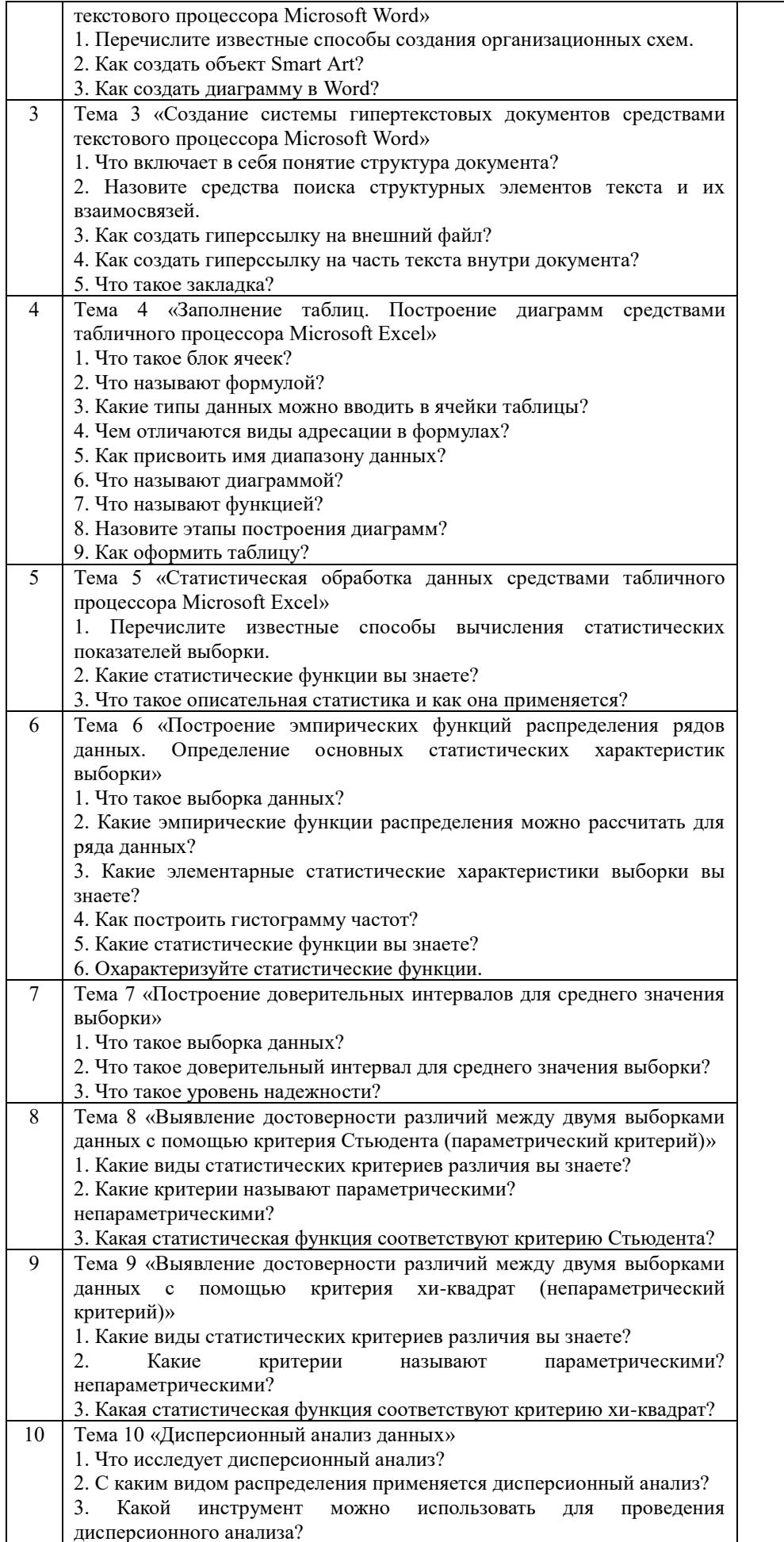

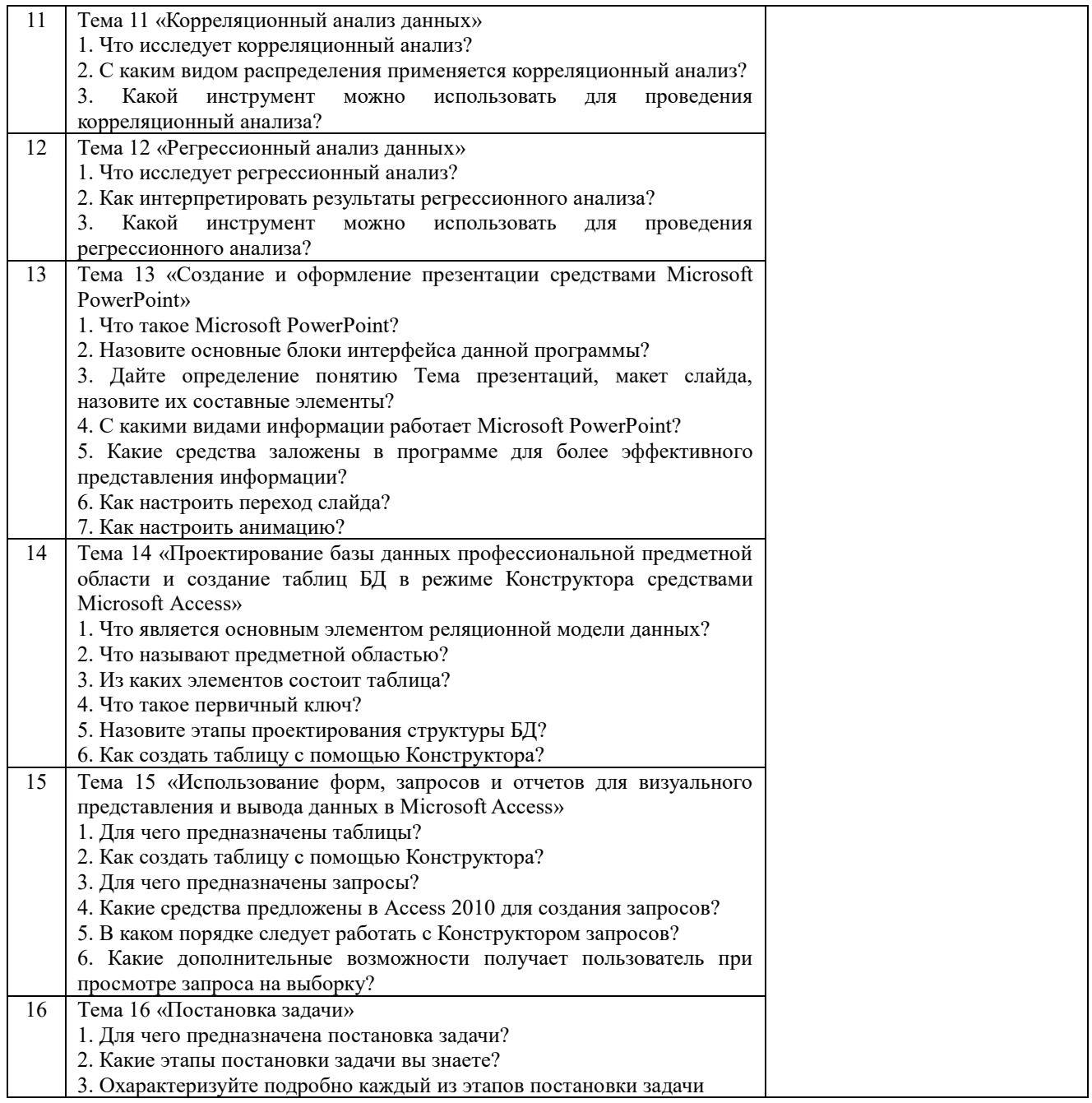

Критерии оценки (табл.) доводятся до сведения обучающихся в начале занятий. Оценка объявляется обучающемуся непосредственно после устного ответа.

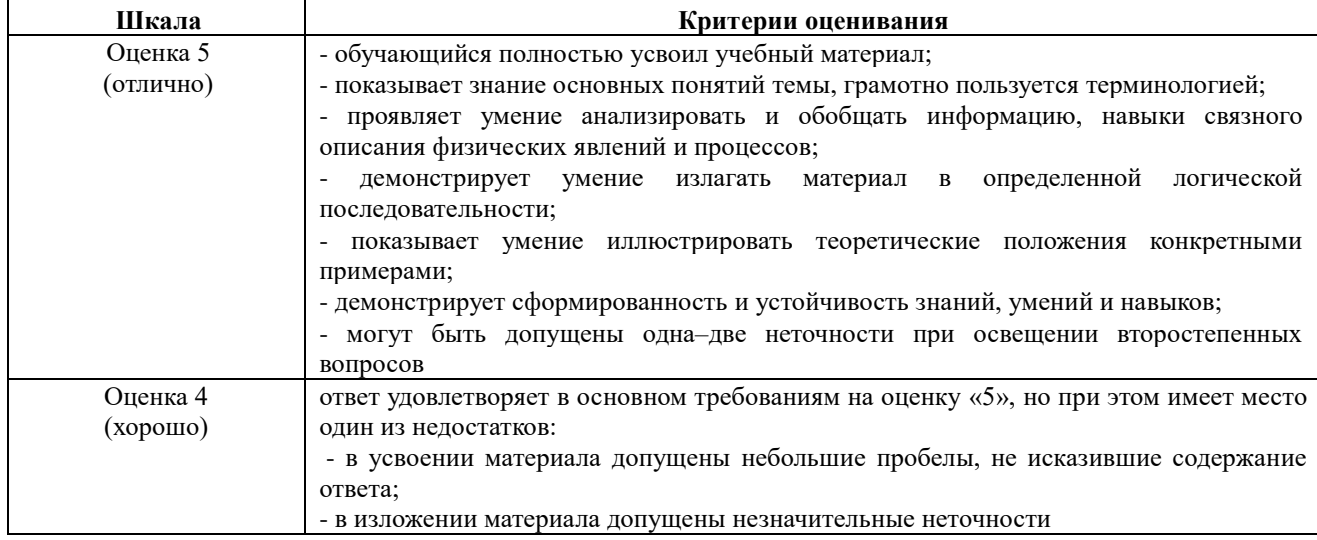

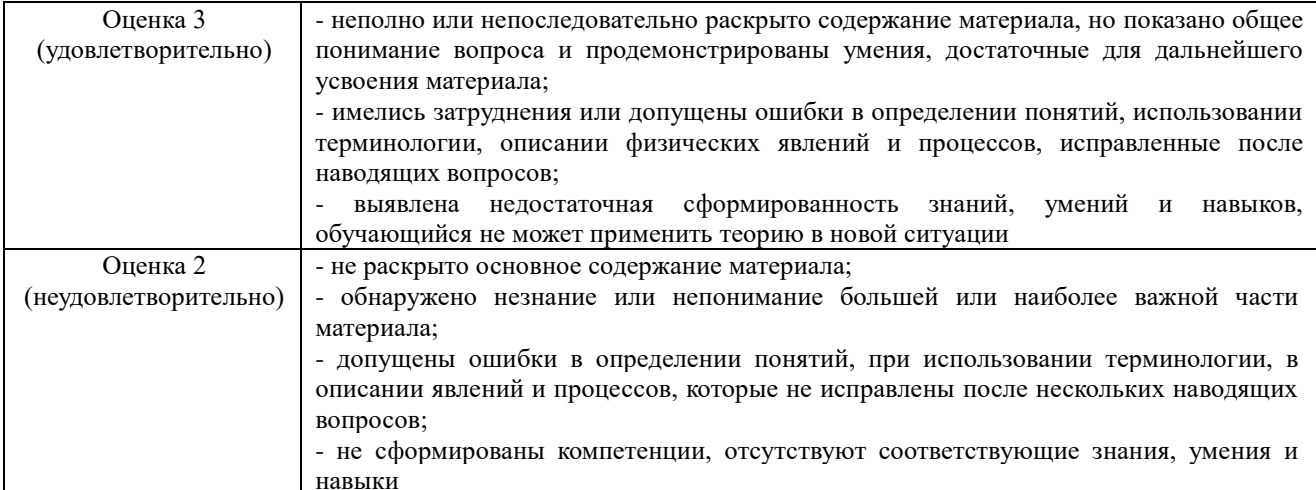

#### 4.1.3. Тестирование

Тестирование используется для оценки качества освоения обучающимся основной профессиональной образовательной программы по отдельным темам или разделам Тест представляет собой комплекс стандартизированных дисциплины. заданий, знаний и умений обучающихся. позволяющий упростить процедуру измерения Обучающимся выдаются тестовые задания с формулировкой вопроса и предложением выбрать один правильный ответ из нескольких вариантов ответов.

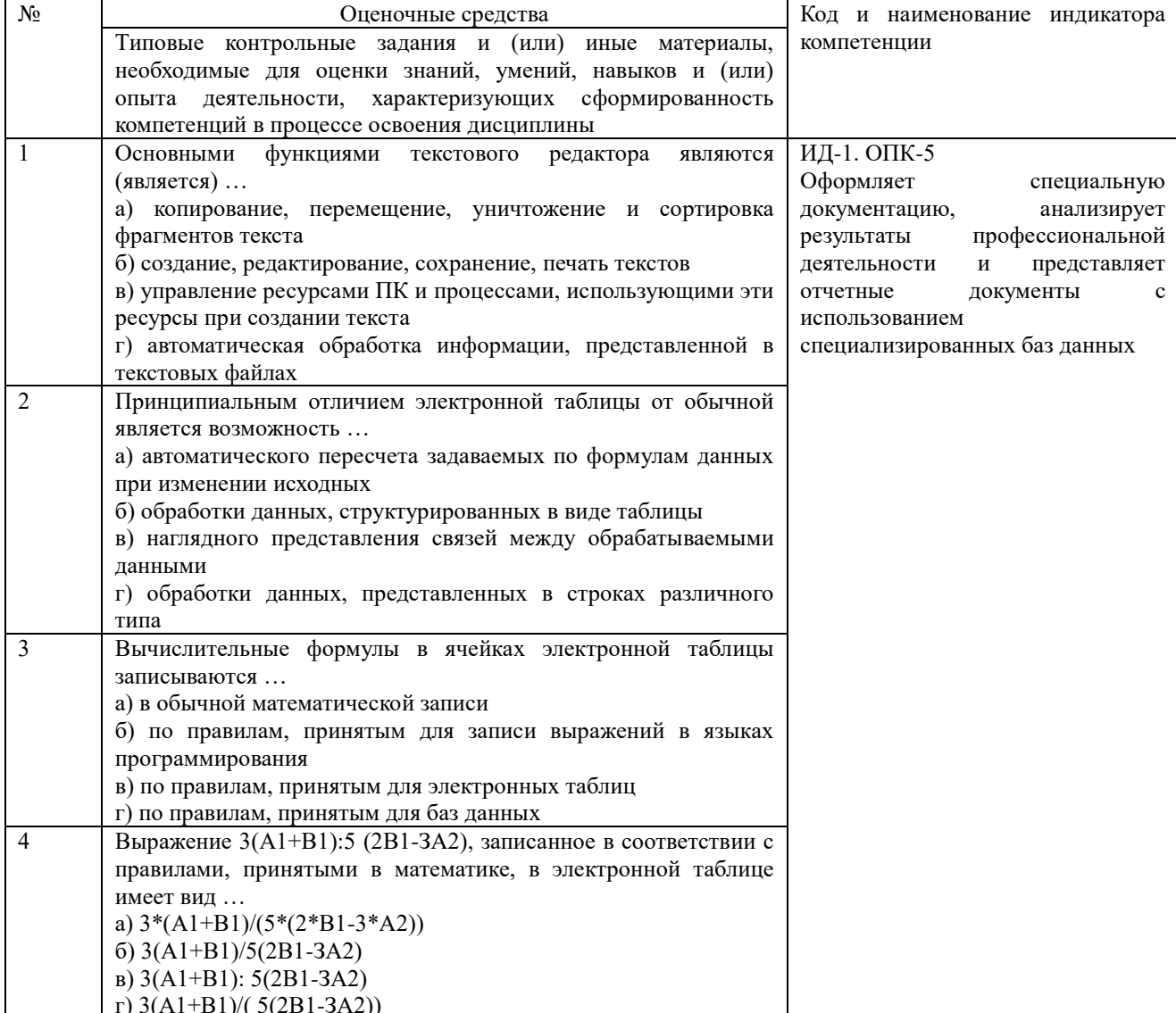

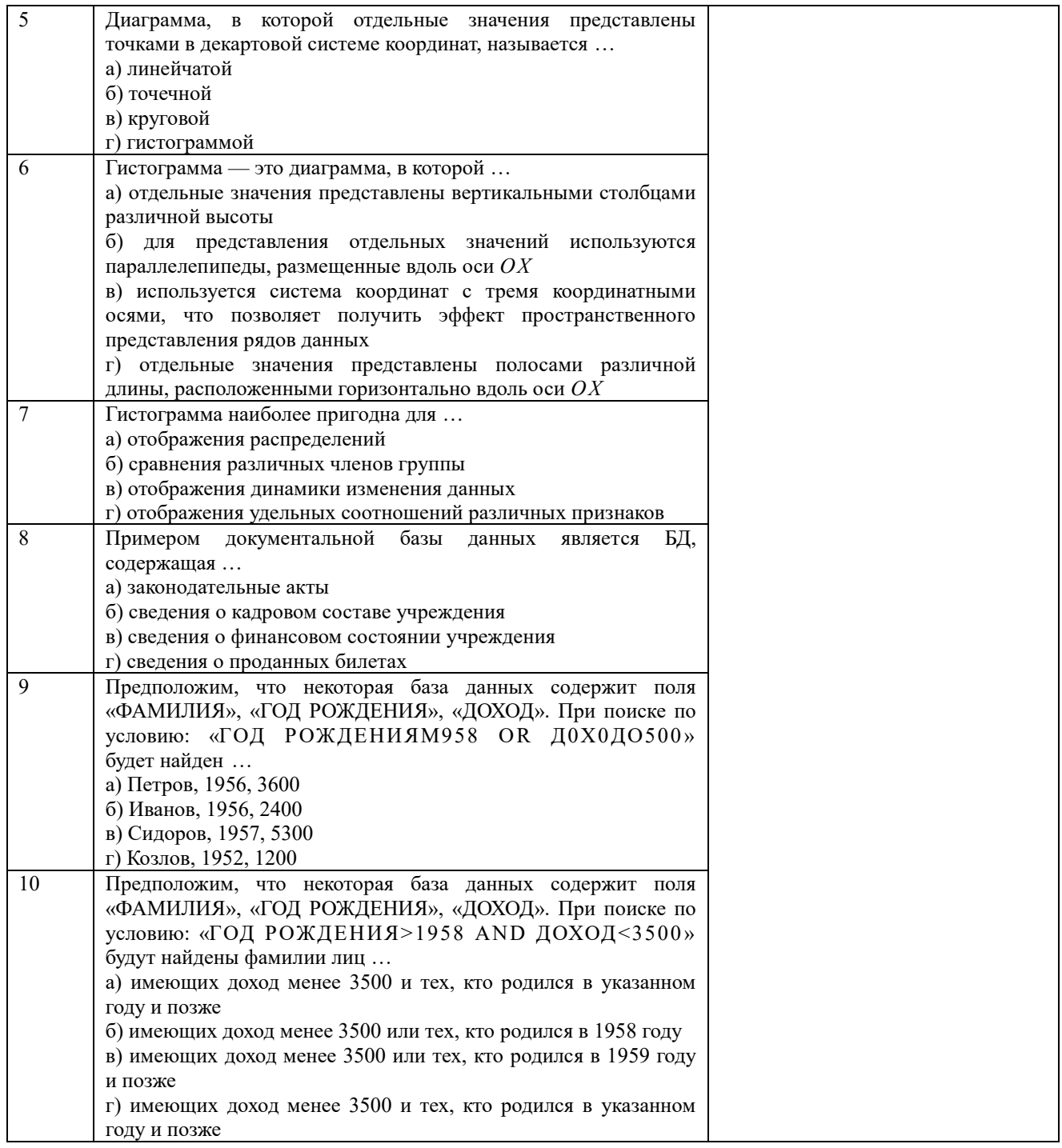

По результатам теста обучающемуся выставляется оценка «отлично», «хорошо», «удовлетворительно» или «неудовлетворительно».

критерии оценивания ответа (табл.) доводятся до сведения обучающихся до начала тестирования. Результат тестирования объявляется обучающемуся непосредственно после его сдачи.

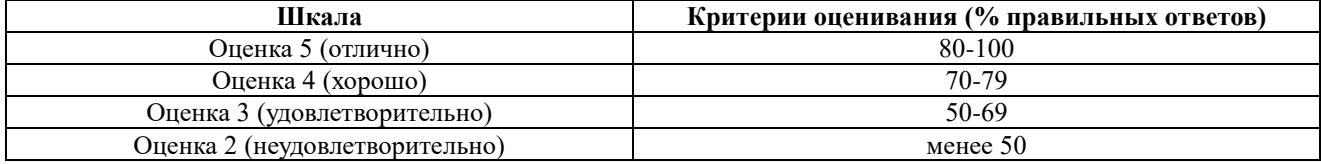

#### **4.2. Процедуры и оценочные средства для проведения промежуточной аттестации 4.2.1. Экзамен**

Экзамен является формой оценки качества освоения обучающимся основной профессиональной образовательной программы по разделам дисциплины. По результатам экзамена обучающемуся выставляется оценка «отлично», «хорошо», «удовлетворительно» или «неудовлетворительно».

Экзамен по дисциплине проводится в соответствии с расписанием промежуточной аттестации, в котором указывается время его проведения, номер аудитории, место проведения консультации. Утвержденное расписание размещается на информационных стендах, а также на официальном сайте Университета.

Уровень требований для промежуточной аттестации обучающихся устанавливается рабочей программой дисциплины и доводится до сведения обучающихся в начале семестра.

Экзамены принимаются, как правило, лекторами. С разрешения заведующего кафедрой на экзамене может присутствовать преподаватель кафедры, привлеченный для помощи в приеме экзамена. В случае отсутствия ведущего преподавателя экзамен принимается преподавателем, назначенным распоряжением заведующего кафедрой.

Присутствие на экзамене преподавателей с других кафедр без соответствующего распоряжения ректора, проректора по учебной, воспитательной работе и молодежной политике или заместителя директора Института по учебной работе не допускается.

Для проведения экзамена ведущий преподаватель накануне получает в директорате зачетно-экзаменационную ведомость, которая возвращается в директорат после окончания мероприятия в день проведения экзамена или утром следующего дня.

Экзамены проводятся по билетам в устном или письменном виде, либо в виде тестирования. Экзаменационные билеты составляются по установленной форме в соответствии с утвержденными кафедрой экзаменационными вопросами и утверждаются заведующим кафедрой ежегодно. В билете содержится 3 вопроса (2 теоретических вопроса и 1 практический.).

Экзаменатору предоставляется право задавать вопросы сверх билета, а также помимо теоретических вопросов давать для решения задачи и примеры, не выходящие за рамки пройденного материала по изучаемой дисциплине.

Знания, умения и навыки обучающихся определяются оценками «отлично», «хорошо», «удовлетворительно», «неудовлетворительно» и выставляются в зачетно-экзаменационную ведомость в день экзамена.

При проведении устного экзамена в аудитории не должно находиться более 6 обучающихся на одного преподавателя.

При проведении устного экзамена студент выбирает экзаменационный билет в случайном порядке, затем называет фамилию, имя, отчество и номер экзаменационного билета.

Во время экзамена обучающиеся могут пользоваться с разрешения экзаменатора программой дисциплины, справочной и нормативной литературой, другими пособиями и техническими средствами.

Время подготовки ответа при сдаче экзамена в устной форме должно составлять не менее 40 минут (по желанию обучающегося ответ может быть досрочным). Время ответа – не более 15 минут.

Обучающийся, испытывающий затруднения при подготовке к ответу по выбранному им билету, имеет право на выбор второго билета с соответствующим продлением времени на подготовку. При окончательном оценивании ответа оценка снижается на один балл. Выдача третьего билета не разрешается.

Если обучающийся явился на экзамен, и, взяв билет, отказался от прохождения аттестации в связи с неподготовленностью, то в ведомости ему выставляется оценка «неудовлетворительно».

Нарушение дисциплины, списывание, использование обучающимися неразрешенных печатных и рукописных материалов, мобильных телефонов, коммуникаторов, планшетных

компьютеров, ноутбуков и других видов личной коммуникационной и компьютерной техники во время аттестационных испытаний запрещено. В случае нарушения этого требования преподаватель обязан удалить обучающегося из аудитории и проставить ему в ведомости оценку «неудовлетворительно».

Преподаватели несут персональную ответственность за своевременность и точность внесения записей о результатах промежуточной аттестации в зачетно-экзаменационную ведомость.

Неявка на экзамен отмечается в зачетно-экзаменационной ведомости словами «не явился».

Для обучающихся, которые не смогли сдать экзамен в установленные сроки, Университет устанавливает период ликвидации задолженности. В этот период преподаватели, принимавшие экзамен, должны установить не менее 2-х дней, когда они будут принимать задолженности. Информация о ликвидации задолженности отмечается в экзаменационном листе.

Обучающимся, показавшим отличные и хорошие знания в течение семестра в ходе постоянного текущего контроля успеваемости, может быть проставлена экзаменационная оценка досрочно, т.е. без сдачи экзамена. Оценка выставляется в экзаменационный лист или в зачетно-экзаменационную ведомость.

Инвалиды и лица с ограниченными возможностями здоровья могут сдавать экзамены в межсессионный период в сроки, установленные индивидуальным учебным планом. Инвалиды и лица с ограниченными возможностями здоровья, имеющие нарушения опорнодвигательного аппарата, допускаются на аттестационные испытания в сопровождении ассистентов-сопровождающих.

Процедура проведения промежуточной аттестации для особых случаев изложена в «Положении о текущем контроле успеваемости и промежуточной аттестации обучающихся по ОПОП бакалавриата, специалитета и магистратуры» ФГБОУ ВО Южно-Уральский ГАУ.

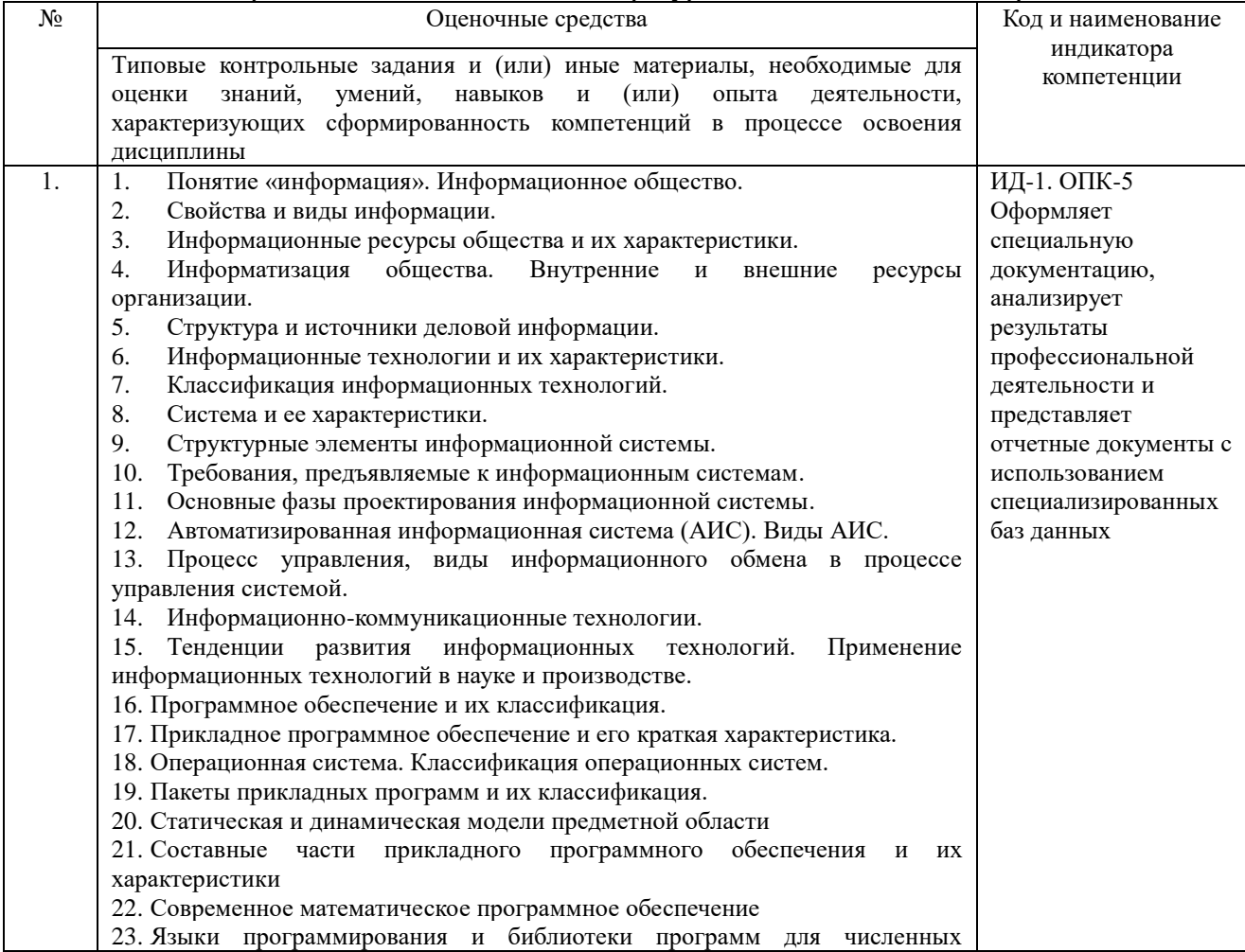

расчетов. 24. Специализированные и универсальные математические пакеты 25. Возможности программы Mathematica 26. Возможности программы Maple. 27. Возможности программы Matlab. 28. Возможности программы Mathcad. 29. Возможности программы Octave. 30. Возможности программы Scilab. 31. Возможности программы Sage. 32. Возможности программы Axiom. 33. Возможности программы Maxima. 34. Возможности программы SMath Studio. 35. Задачи обработки текстовой информации. Способы ввода текста. 36. Редактирование и форматирование текста. Сохранение документа в различных форматах. 37. Общая характеристика интерфейса MS Excel. Функциональные возможности MS Excel. 38. Технология ввода данных в MS Excel. 39. Формулы, функции, экономико-математические приложения MS Excel. 40. Графические возможности MS Excel. 41. Статистическая обработка данных средствами MS Excel. 42. Основы дисперсионного, корреляционного и регрессионного анализа средствами MS Excel. 43. Общие сведения о презентациях. 44. Экранный интерфейс и настройки MS PowerPoint. 45. Создание, оформление, показ и публикация презентации. 46. Модели организации хранения и поиска документов. Основные принципы информационного поиска. 47. Понятие, назначение и преимущества справочно-поисковых систем. 48. Базы данных. 49. Банки данных, их классификация, функции, компоненты. 50. Модели организации данных в базе данных. 51. Локальные вычислительные (компьютерные) сети 52. Глобальные вычислительные (компьютерные) сети. 53. Подключение к Интернету. Службы Интернета. 54. Справочно-правовые системы. 55. Информационно-поисковые системы глобальных сетей. 56. Характеристики справочно-правовых систем «Консультант» и «Гарант» 57. Основные понятия защиты информации. 58. Программные и программно – аппаратные средства обеспечения безопасности информации. 59. Методы защиты информации в Internet. 60. Методы защиты информации. 61. Построить график функции на произвольном отрезке  $y=3+\cos(x^2)$ используя программу SMath Studio. 62. Найти значения функции  $y=3+\cos(x^2)$  в произвольных точках, протабулировать эту функцию на отрезке  $[0; \pi]$ , шаг изменения переменной произвольный, используя программу SMath Studio. 63. Создать комплекс взаимосвязанных посредством гиперссылок текстовых документов. 64. Создать гиперссылки внутри документа. 65. Создать многоуровневого списка управленческой системы животноводческого комплекса посредством программы MS Word. 66. Создать автособираемое оглавление. 67. Создать организационную схему системы управления в животноводческом комплексе посредством программы MS Word. 68. Создать диаграмму по таблице предоставления услуг и товаров на животноводческом предприятии посредством программы MS Word. 69. Создать новый документ в текстовом процессоре Word. Набрать, отформатировать и отредактировать текст. 70. Создать таблицу в текстовом процессоре Word. Оформить таблицу средствами программы MS Word. 71. Раскрыть технологии работы с растровой графикой. Привести примеры.

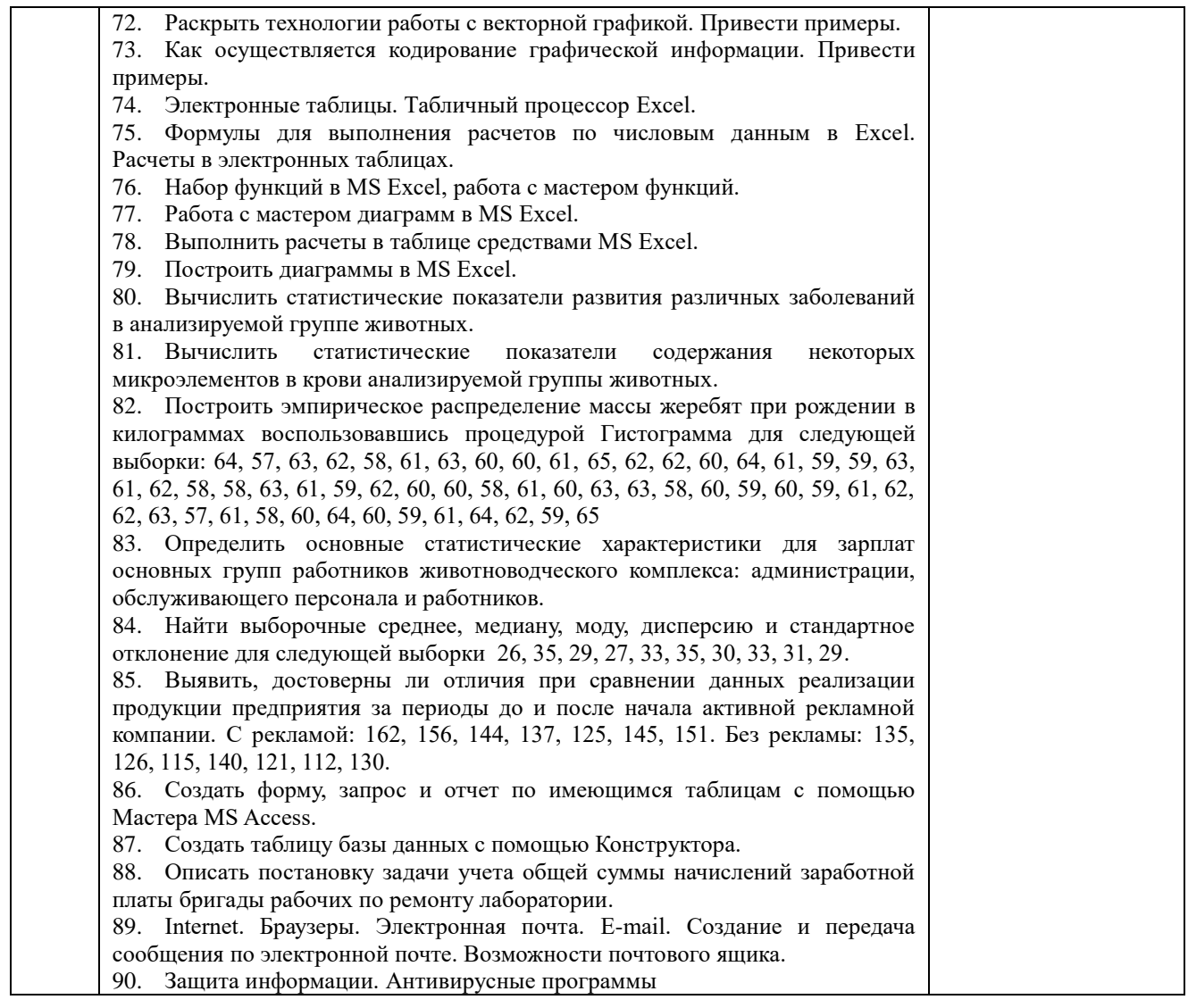

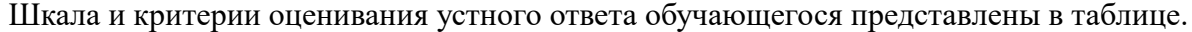

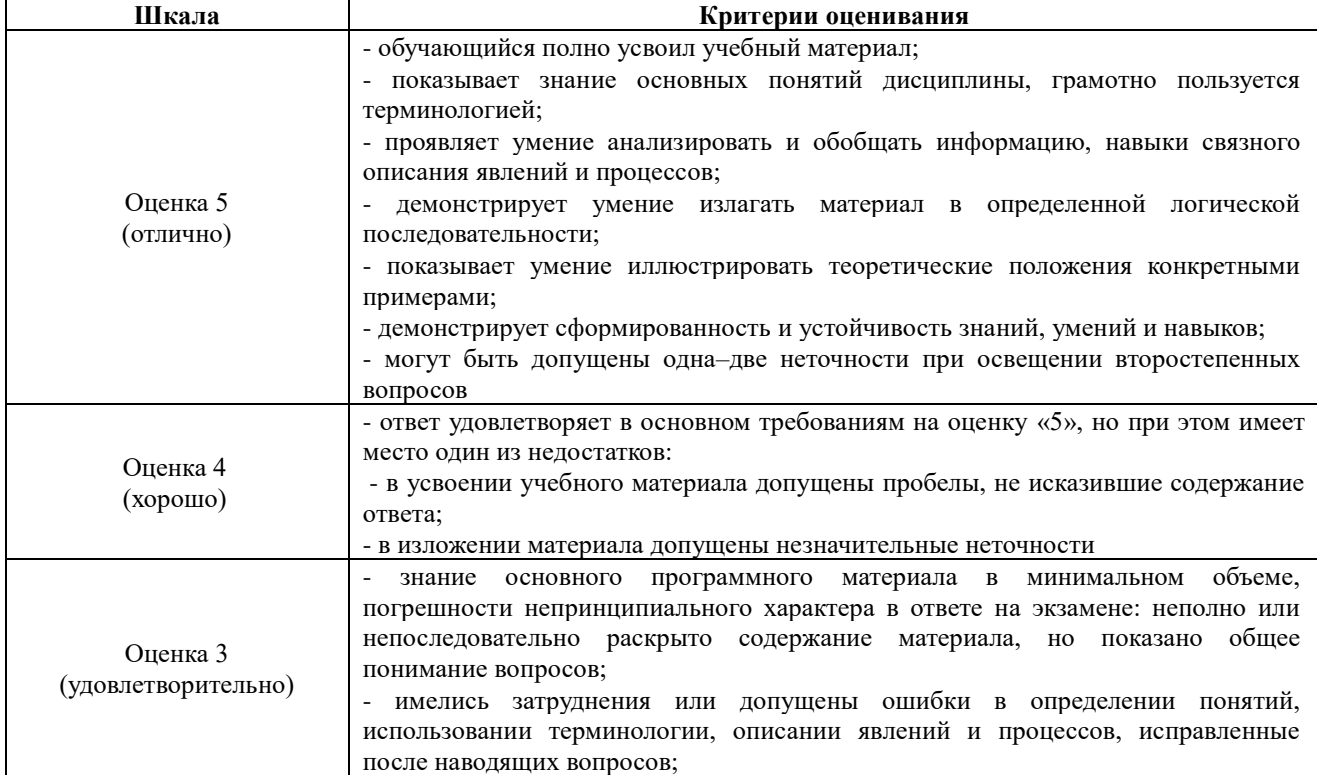

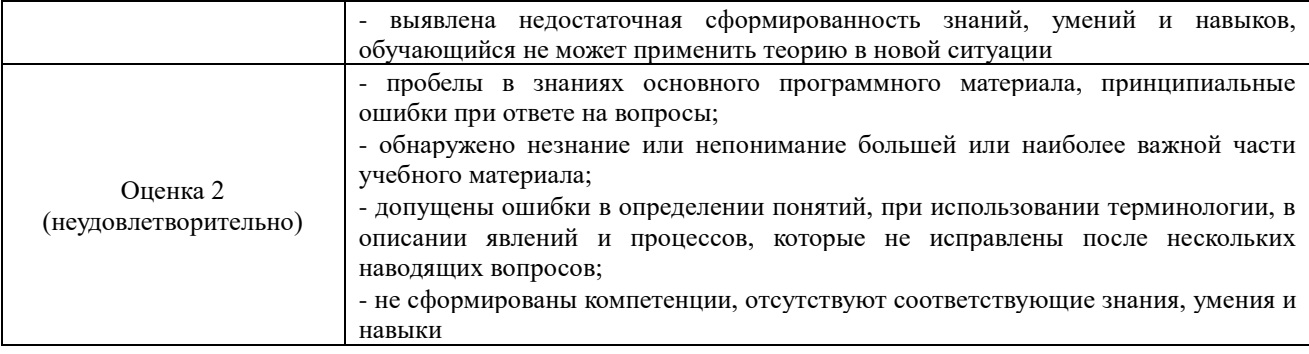

#### Тестовые задания по дисциплине No Оценочные средства Код и наименование инликатора Типовые контрольные задания и (или) иные материалы, необходимые для компетенции оценки знаний, умений, навыков и (или) опыта деятельности, характеризующих сформированность компетенций в процессе освоения лисциплины  $\overline{1}$ 1. В виду того, что значительная часть общества занята производством,  $M<sub>1</sub>$ . ОПК-5 хранением, переработкой и реализацией информации, а также высшей ее Оформляет формы - знаний, современное общество называют ... специальную 1) образованным документацию, 2) цивилизованным анализирует 3) информационным результаты 4) светским профессиональной деятельности и 2. Особенностью информационного общества является непрерывный обмен... представляет 1) информацией отчетные документы с 2) энергией использованием 3) веществом специализированных 4) ресурсами баз данных 3. В Федеральном законе «Об информации, информатизации и защите информации» информация определяется как ... 1) средство снижения неопределенности и риска 2) сведения о лицах, предметах, фактах, событиях, явлениях и процессах независимо от формы их представления 3) сведения об окружающем мире и протекающих в нем процессах, воспринимаемые человеком или специальными устройствами 4) сообщения, передаваемые в форме знаков или сигналов 4. В теории прибыли экономиста Фрэнка Найта информация определяется как $\dots$ 1) средство снижения неопределенности и риска 2) сведения о лицах, предметах, фактах, событиях, явлениях и процессах независимо от формы их представления 3) сведения об окружающем мире и протекающих в нем процессах, воспринимаемые человеком или специальными устройствами 4) сообщения, передаваемые в форме знаков или сигналов 5. В теории информации инженера и математика Клода Шеннона информация определяется как ... 1) средство снижения неопределенности и риска 2) сведения о лицах, предметах, фактах, событиях, явлениях и процессах независимо от формы их представления 3) сведения об окружающем мире и протекающих в нем процессах, воспринимаемые человеком или специальными устройствами 4) сообщения, передаваемые в форме знаков или сигналов Совокупность накопленной информации, зафиксированной 6 на материальном носителе в любой форме, обеспечивающей ее передачу во времени и пространстве для решения научных, производственных,

управленческих и других задач – это … 1) информация 2) информационные ресурсы 3) информационные технологии 4) информационные системы 7. В виде книг, журналов, файлов, фотографий, отчетов, дневников можно представить … 1) информационные системы 2) информационные технологии 3) информационные ресурсы 4) информационный рынок 8. Информационные ресурсы характеризуются … (Укажите все верные варианты ответа) 1) структурой 2) формой собственности 3) доступностью 4) тематикой 5) входом и выходом 6) формой представления 7) законами поведения 8) носителем 9) целями и ограничениями 9. Организационный социально-экономический и научно-технический процесс создания условий для удовлетворения информационных потребностей физических лиц и хозяйствующих субъектов на основе формирования и использования информационных ресурсов – это … 1) информационные системы 2) информационные технологии 3) информационные ресурсы 4) информатизация 10. Применительно к информатике под информационным ресурсом понимает(-ют)ся … 1) отдельные документы, массивы документов, файлы в информационных системах, организованные как библиотеки, архивы, фонды, базы данных и знаний, рассматриваемые совместно с автоматизированными информационными технологиями или сервисами, придающими им необходимую мобильность 2) организационный социально-экономический и научно-технический процесс создания условий для удовлетворения информационных потребностей физических лиц и хозяйствующих субъектов на основе формирования и использования информационных ресурсов 3) совокупность накопленной информации, зафиксированной на материальном носителе в любой форме, обеспечивающей ее передачу во времени и пространстве для решения научных, производственных, управленческих и других задач 4) комплекс, который включает компьютерное и коммуникационное оборудование, программное обеспечение, лингвистические средства, информационные ресурсы, а также системный персонал. 11. По источникам формирования и отношению к конкретной организации информационные ресурсы могут быть разделены на … 1) федеральные и муниципальные 2) внутренние и внешние 3) локальные и многоуровневые 4) текстовые и табличные 12. Информация, которая создается в процессе функционирования организации и формируется специалистами различных ее подразделений

относится к и ресурсам информации.

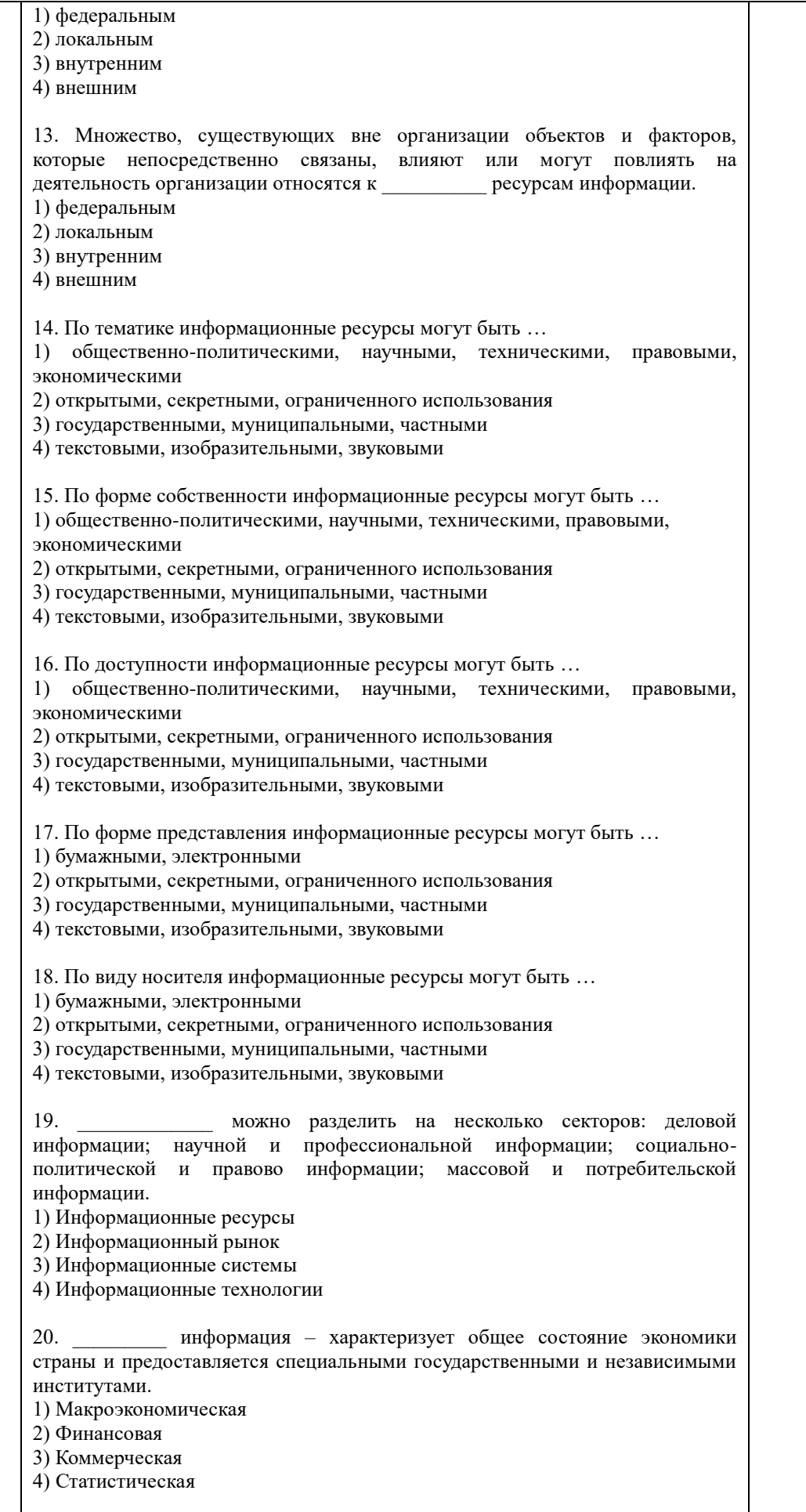

21. \_\_\_\_\_\_\_\_\_ информация характеризует текущее и перспективное финансовое состояние фирм, сложившуюся конъюнктуру на рынке капиталов, инвестиции, эмиссии ценных бумаг, и т.д.; предоставляется специальными службами финансовой информации, брокерскими компаниями, банками и другими фирмами. 1) Макроэкономическая 2) Финансовая 3) Коммерческая 4) Статистическая 22. \_\_\_\_\_\_\_\_\_\_\_ информация – это информация о котировках ценных бумаг, валютных курсов, учетных и процентных ставках, фондовых индексах; предоставляется банками, биржами и специальными агентствами или службами. 1) Макроэкономическая 2) Финансовая 3) Биржевая 4) Статистическая 23. \_\_\_\_\_\_\_\_\_\_ информация включает сведения о предприятиях (банках, фирмах, корпорациях), их производственных связях, выпускаемой продукции, ключевых сделках, ценах, технологиях, руководителях, акционерах и т.д.; предоставляется в виде электронных баз данных и периодически обновляемых печатных изданий. 1) Макроэкономическая 2) Финансовая 3) Коммерческая 4) Статистическая 24. \_\_\_\_\_\_\_\_\_ информация – это информация, в которой экономические, финансовые, биржевые, социальные и другие данные предоставляются в виде динамических рядов и прогнозных оценок. 1) Макроэкономическая 2) Финансовая 3) Коммерческая 4) Статистическая 25. \_\_\_\_\_\_\_\_ – это текущая информация из различных сфер бизнеса, предоставляемая информационными агентствами и средствами массовой информации. 1) Деловые новости 2) Финансовая 3) Биржевая 4) Статистическая 26. Установите соответствие между источником деловой информации и его характеристикой. Источник деловой информации Характеристика 1) Высшие законодательные и исполнительные органы а) предоставляют информацию экономического и политического характера 2) Продукция местных, региональных и зарубежных СМИ б) способствуют обмену информацией, обсуждению проблем, позиций, мнений их участников 3) Корпоративные форумы в) издают законы и другие регламентирующие документы 27. Установите соответствие между источником деловой информации и органами, предоставляющими эту информацию. Источник деловой информации Характеристика 1) Высшие законодательные и исполнительные органы а) печать, радио, телевидение

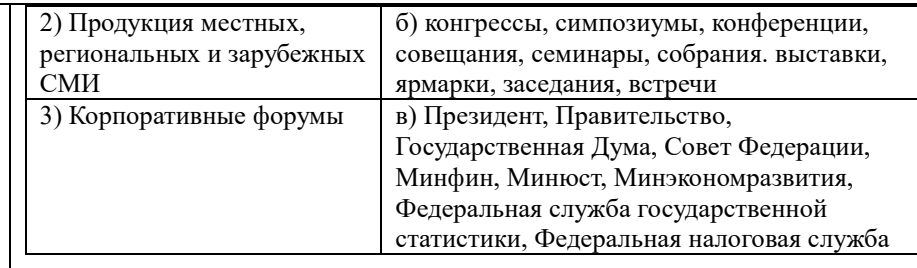

28. Установите соответствие между источником деловой информации и органами, предоставляющими эту информацию.

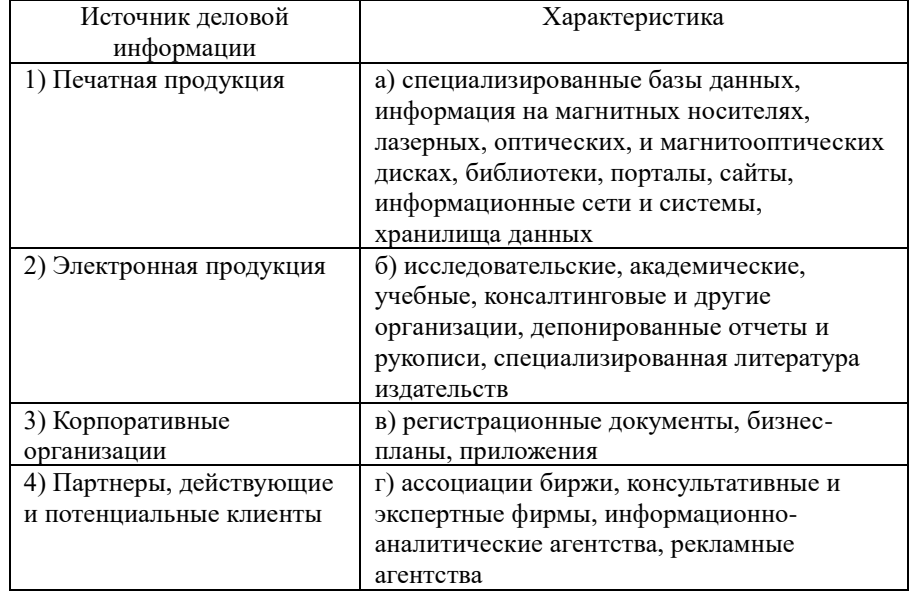

29. Набор взаимосвязанных компонентов, функционирующих совместно для достижения определенной цели, называют …

1) системой

2) технологиями

3) ресурсами

4) информатизацией

30. Для описания системы используют следующие характеристики … (Укажите все верные варианты ответа)

1) структура

2) форма собственности

3) доступность

4) тематика

5) входы и выходы

6) законы поведения

7) цели и ограничения

31. Взаимосвязанная совокупность средств, методов, персонала, используемая для хранения, обработки и выдачи информации в интересах достижения поставленной цели составляет …

1) информационные технологии

2) информационную систему

3) информационные ресурсы

4) информатизацию

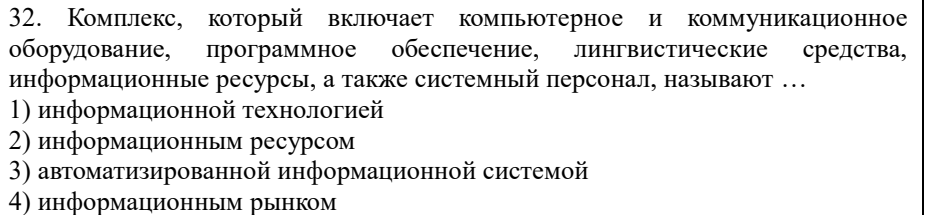

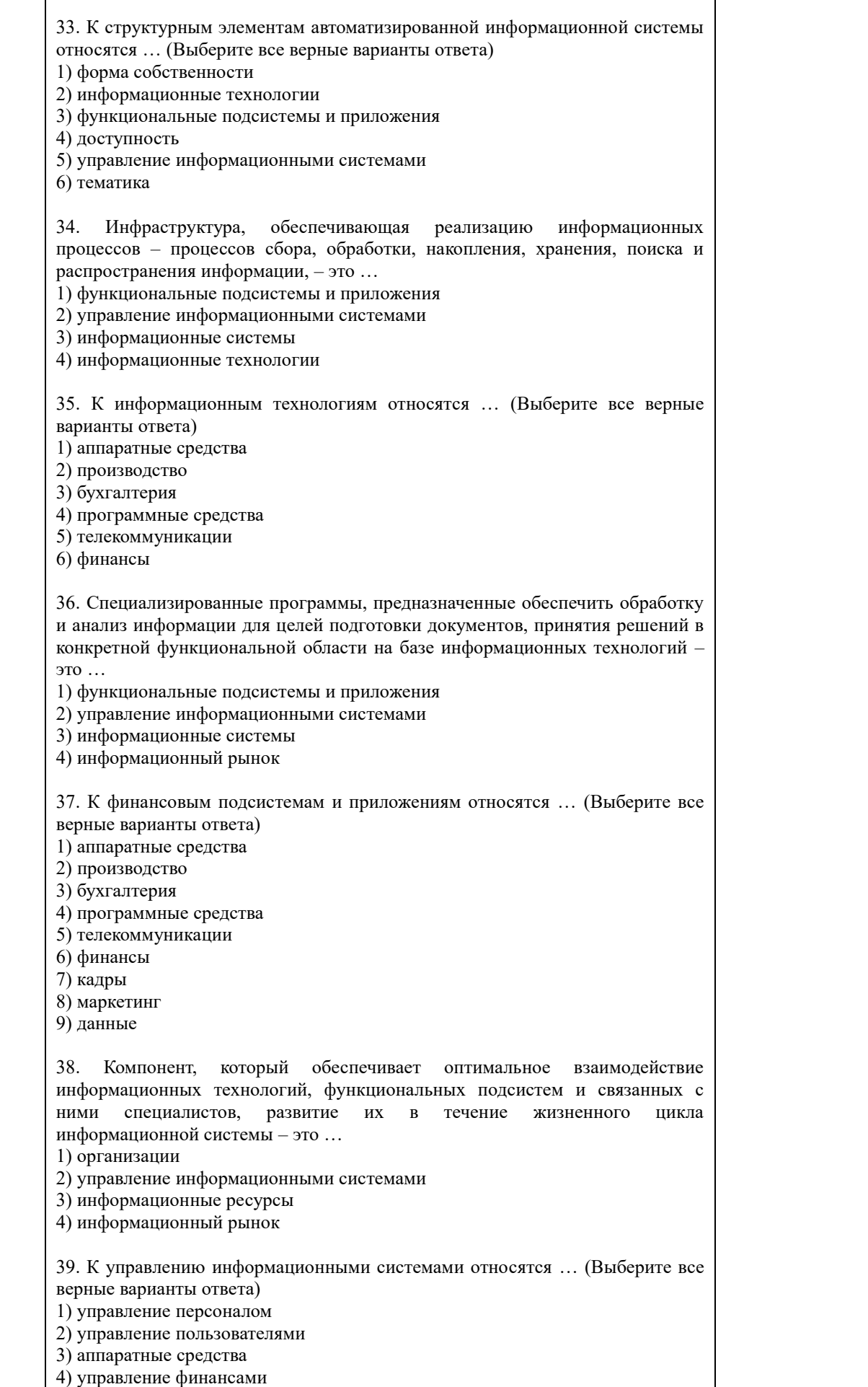

5) управление безопасностью

6) программные средства

7) управление качеством

8) управление развитием

9) телекоммуникации

10) бухгалтерия

40. Область проблем, знаний, человеческой деятельности имеющая определенную специфику и круг фигурирующих в ней предметов - это ... 1) информатизация

2) информационная культура

3) предметная область

4) информатика

41. информационные системы связаны с предоставлением и обработкой информации для разных уровней управления экономическими объектами; эта информация позволяет наиболее полно осуществлять функции учета, контроля, анализа, планирования и регулирования с целью принятия эффективных управленческих решений.

1) Экономические

2) Информационно - вычислительные

3) Информационно - справочные

4) Корпоративные

42. По уровню в системе государственного управления экономические информационные системы делятся на информационные системы значения. (Выберите все верные варианты ответа)

1) внутреннего

2) федерального

3) регионального

4) внешнего

5) муниципального

43. В зависимости от области функционирования экономических объектов можно выделить экономические информационные системы ...

1) промышленно - производственной сферы

2) федерального значения

3) непромышленной сферы

4) регионального значения

5) муниципального значения

44. Системы - аналитические информационные системы, информационные системы руководителя - системы, обеспечивающие возможности изучения состояния, прогнозирования, развития и оценки возможных вариантов поведения на основе анализа данных, которые отражают результаты деятельности компании на протяжении определенного времени.

1) экономические

2) информационно - вычислительные

3) информационно - справочные

4) поддержки принятия решений

45. системы используются в научных исследованиях и разработках для проведения сложных и объемных расчетов, в качестве подсистем автоматизированных систем управления и систем поддержки принятия решения в том случае, если выработка управленческих решений должна опираться на сложные вычисления.

1) Экономические

2) Информационно - вычислительные

3) Информационно - справочные

4) Корпоративные

46.

системы предназначены для сбора, хранения, поиска и

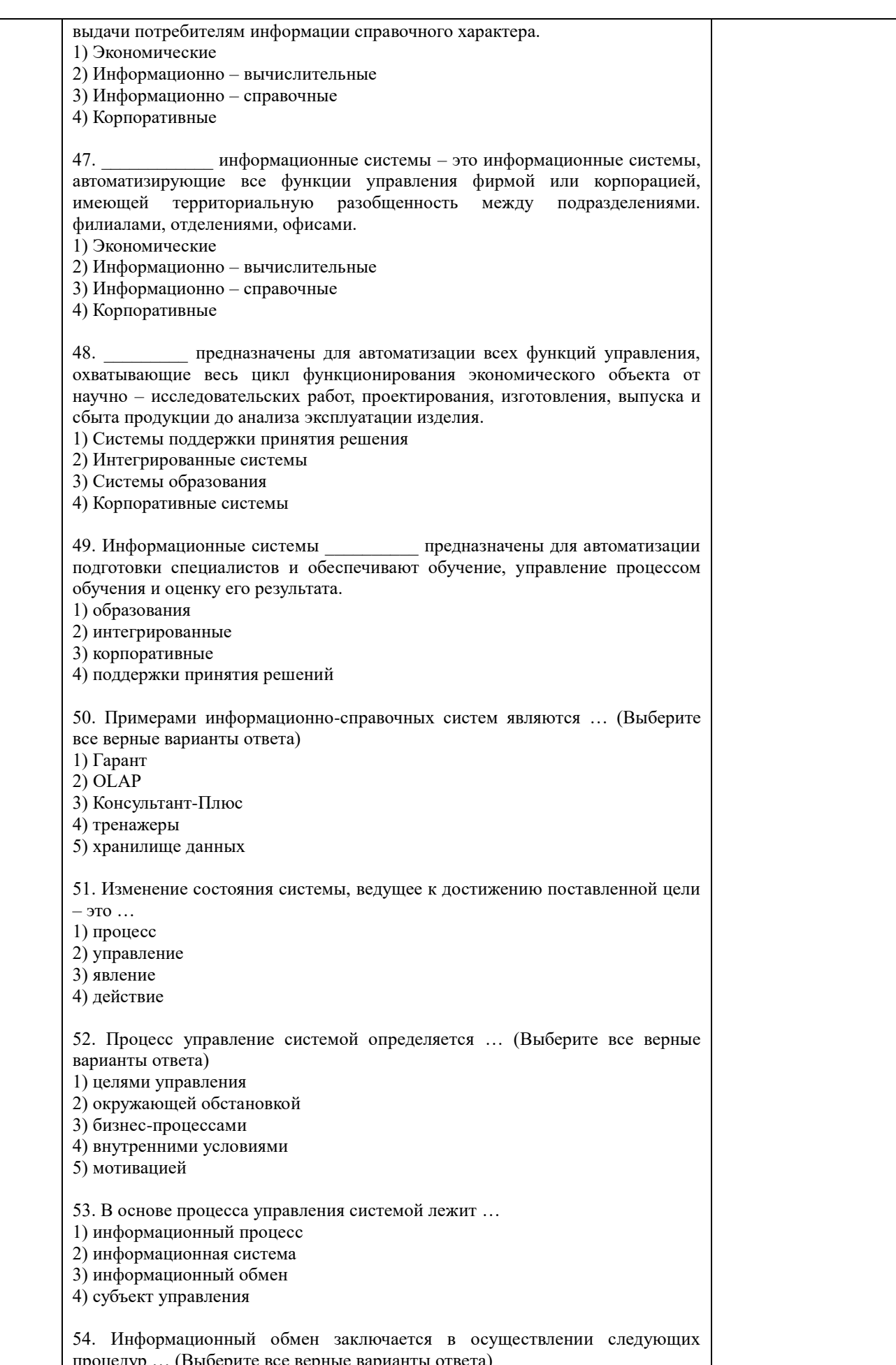

1) сбора информации о текущем состоянии управляемого объекта 2) доступ к внешним и внутренним базам данных 3) анализа полученной информации и сравнении текущего состояния объекта с желаемым 4) выработки управляющего воздействия с целью перевода управляемого объекта в желаемое состояние 5) использование экспертных систем для диагностики, управления и принятия решений 6) передачи управляющего воздействия объекту 7) создание систем хранения и поиска информации информация формируется управленческим аппаратом в 55. соответствии с целями управления и информацией о внешней среде. 1) Управленческая 2) Учетно-отчетная 3) Исходящая 4) Интегрированная информация формируется объектом управления и отражает 56 внутреннюю ситуацию объекта и степень влияния на нее внешней среды. 1) Управленческая 2) Учетно-отчетная 3) Исхоляшая 4) Интегрированная 57. Нормативно-законодательная информация, создаваемая государственными учреждениями. информация о конъюнктуре рынка, создаваемая конкурентами, поставщиками, потребителями - это информация ... 1) управленческая 2) учетно-отчетная 3) исходящая 4) о внешней среде 58. Поток управляющей информации, направляемой от объекта к объекту управления, и учетно-отчетной информации о достигнутых показателях в обратном направлении представляет собой ... 1) систему управления 2) информационные связи 3) управленческий аппарат 4) компьютерную графику 59. информация предназначена для вышестоящих организаций: отчетная финансовая информация - для государственных органов, инвесторов, кредиторов и т.д.; маркетинговая информация - для потенциальных потребителей. 1) Управленческая 2) Учетно-отчетная 3) Исхоляшая 4) Интегрированная 60. К базовым элементам, на которых строиться система управления организации, можно отнести: 1) цели и стратегии 2) бизнес-процессы 3) администратора системы 4) системных программистов 5) организационную структуру 6) способы взаимодействия 7) регламенты и мотивацию 8) потребителей информации 61. Комплекс методов переработки разрозненных данных в надежную и оперативную информацию для решения с помощью аппаратных и

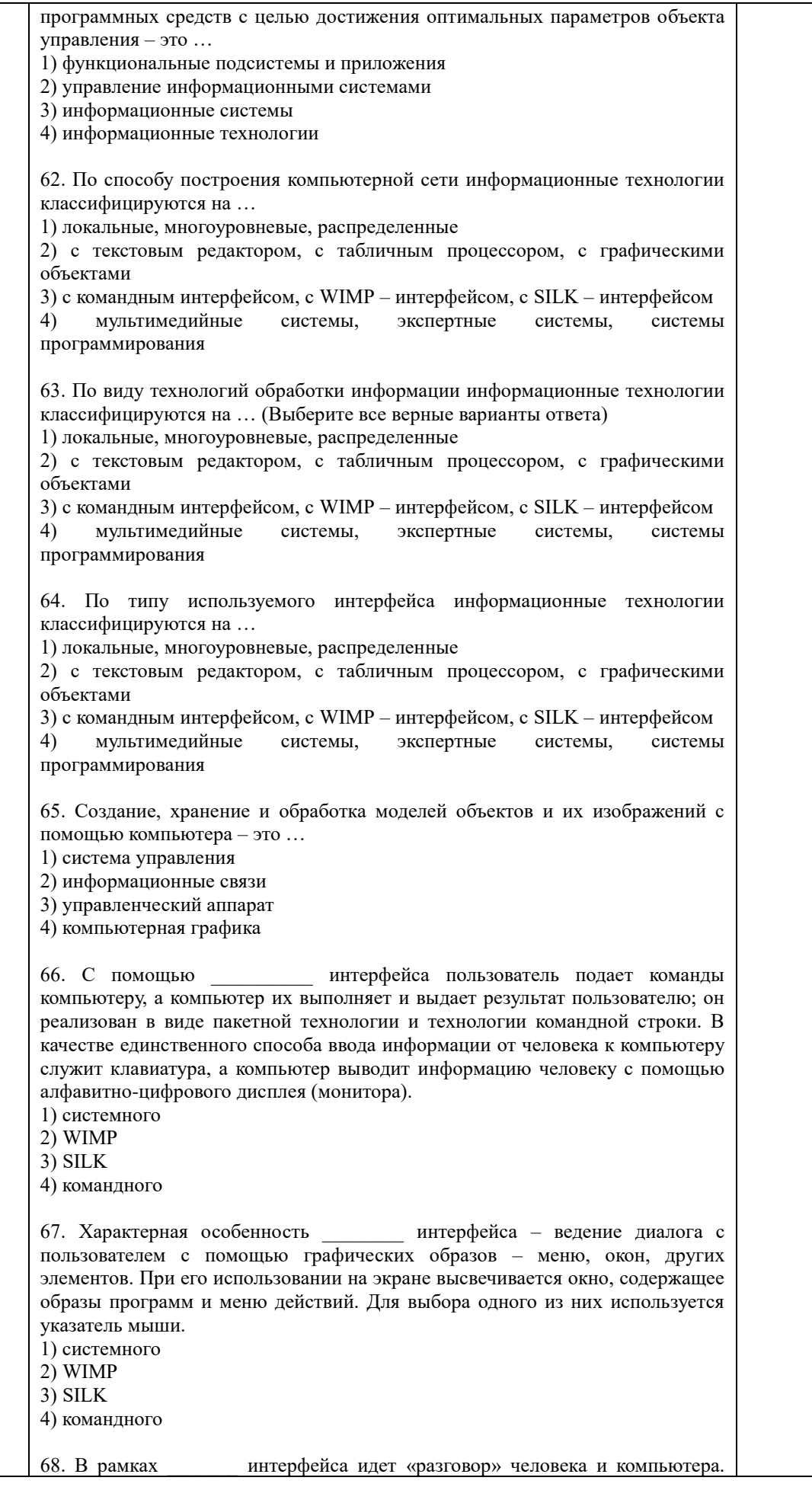

Компьютер, анализируя человеческую речь, находит для себя команды, выбирая в ней ключевые фразы, результат выполнения команды он также преобразует в понятную человеку форму. 1) системного 2) WIMP  $3)$  SILK 4) команлного 69. информационная технология исключает возможность пользователя влиять на обработку информации пока она производиться в автоматическом режиме. 1) Сетевая 2) Диалоговая 3) Командная 4) Пакетная 70 информационная технология предоставляет пользователю неограниченную возможность взаимодействовать с хранящимися в системе информационными ресурсами в реальном масштабе времени, получая при этом всю необходимую информацию для решения функциональных задач и принятия решений. 1) Сетевая 2) Лиалоговая 3) Командная 4) Пакетная 71. информационная технология предоставляет пользователю средства удаленного доступа к территориально распределенным информационным и вычислительным ресурсам благодаря развитым средствам связи. 1) Сетевая 2) Лиалоговая 3) Командная 4) Пакетная 72. Пользователей информационной системы можно разделить на 4 категории. Специалист (группа специалистов), отвечающий за эксплуатацию системы и обеспечение ее работоспособности, понимающий потребности конечных пользователей, работающий с ними в тесном контакте и отвечающий за определение, загрузку, защиту и эффективность работы банка данных - это ... 1) прикладной программист 2) потребитель информации 3) администратор системы 4) системный программист 73. Пользователей информационной системы можно разлелить на 4 категории. Специалист, занимающийся разработкой программ для решения прикладных задач, реализации запросов к базе данных - это ... 1) прикладной программист 2) потребитель информации 3) администратор системы 4) системный программист 74. Пользователей информационной системы можно разделить на 4 категории. Специалист, осуществляющий поддержку информационной системы и обеспечивающий ее работоспособность, занимающийся разработкой и сопровождением базового программного обеспечения компьютеров - это ... 1) прикладной программист 2) потребитель информации 3) администратор системы 4) системный программист 75. Пользователей информационной системы можно разделить на 4 категории.

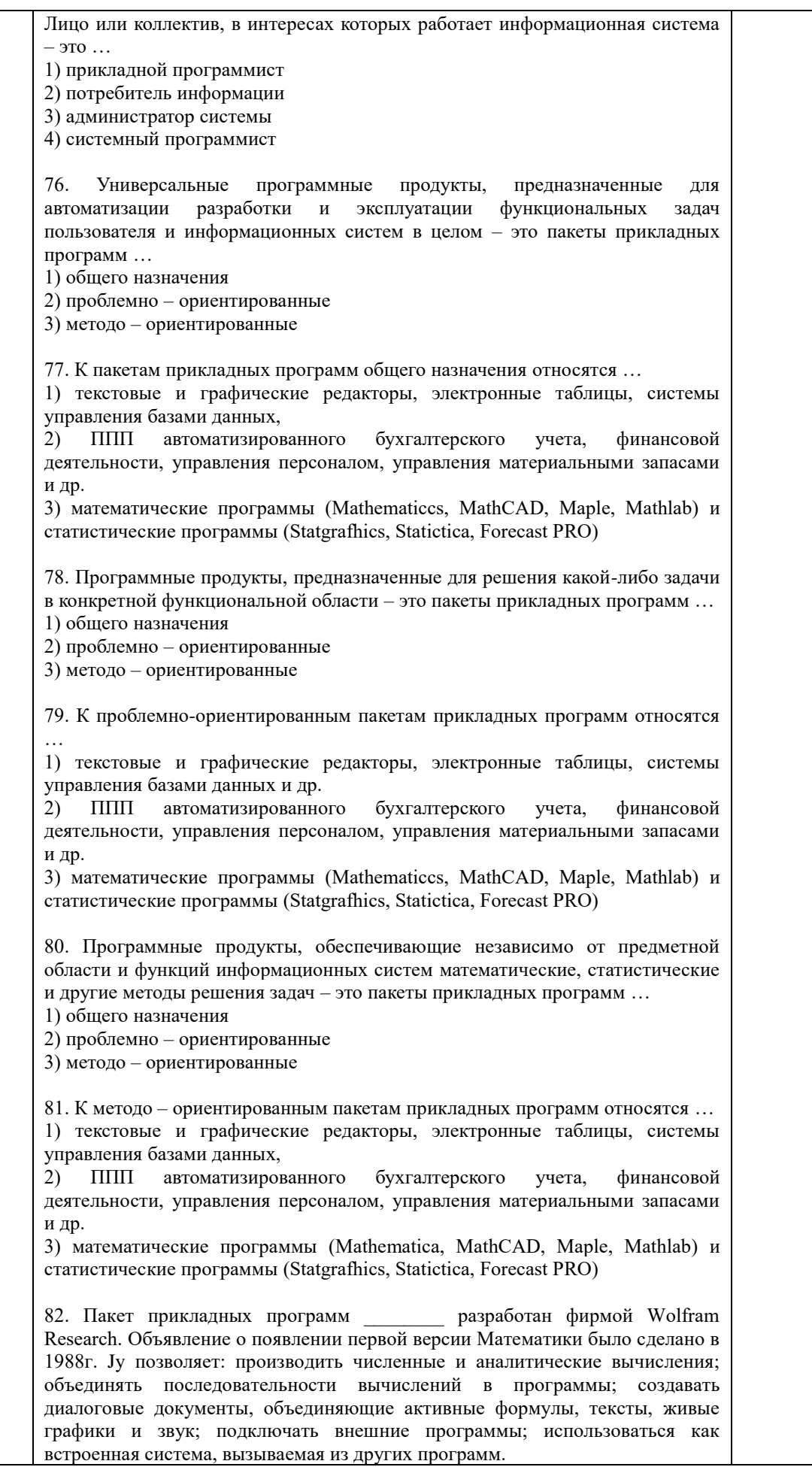

1) Mathematica 2) MathCAD 3) Maple

4) Mathlab

83 - это высокоуровневый язык технических расчетов, интерактивная среда разработки алгоритмов и современный инструмент анализа данных. По сравнению с традиционными языками программирования (C/C++, Java, Pascal, FORTRAN) позволяет на порядок сократить время решения типовых задач и значительно упрощает разработку новых алгоритмов. Представляет собой основу всего семейства продуктов MathWorks и является главным инструментом для решения широкого спектра научных и прикладных задач, в таких областях как: моделирование объектов и разработка систем управления, проектирование коммуникационных систем, обработка сигналов и изображений, измерение сигналов и тестирование, финансовое моделирование, вычислительная биология и др.

1) Mathematica

2) MathCAD 3) Maple

4) Mathlab

- система компьютерной алгебры из класса систем 84. автоматизированного проектирования, ориентированная на подготовку интерактивных документов с вычислениями и визуальным сопровождением, отличается легкостью использования, в том числе и для коллективной работы. Может использоваться как в сложных проектах, например чтобы визуализировать результаты математического моделирования, так и начинающими пользователями-непрограммистами для выполнения численных и символьных вычислений. Этот пакет удобно использовать для обучения, вычислений и инженерных расчетов, производить операции со скалярными величинами, векторами и матрицами, автоматически переводить одни единицы измерения в другие.

1) Mathematica

2) MathCAD

3) Maple

4) Mathlab

- численно ориентированный язык программирования высокого уровня, обеспечивает интерпретируемую среду программирования с матрицами как главными типами данных. Пакет позволяет пользователям быстро строить модели для ряда математических проблем, предоставляет библиотеку операций высокого уровня, таких ка корреляция и сложная многомерная арифметика, может использоваться для обработки сигнала, статистического анализа, улучшения изображения, моделирований гидрогазодинамики и числовой оптимизации.

1) Scilab

2) Sage

3) Axiom

4) Maxima

 $86.$ - мощное бесплатное математическое программное обеспечение; затрагивает множество областей математики, включая алгебру, линейную алгебру, матанализ, вычислительную математику, комбинаторику, теорию графов и другие; работает через web-интерфейс.

1) Scilab

2) Sage

3) Axiom

4) Maxima

- свободная система компьютерной алгебры общего 87. назначения. Она состоит из среды интерпретатора, компилятора и библиотеки, описывающей строго типизированную, математически правильную иерархию типов. Все объекты имеют тип. Примерами типов являются математические

структуры (такие как кольца, поля, многочлены), а также структуры данных из вычислительной техники (например, списки, деревья, хеш-таблицы). 1) Scilab

 $2)$  Sage

3) Axiom 4) Maxima

- система для работы с символьными и численными 88. выражениями, включающая дифференцирование, интегрирование, разложение в ряд, преобразование Лапласа, обыкновенные дифференциальные уравнения, системы линейных уравнений, многочлены, множества, списки, векторы, матрицы и тензоры. Производит численные расчеты высокой точности, используя точные дроби, целые числа и числа с плавающей точкой произвольной точности. Система позволяет строить графики функций и статистических данных в двух и рех измерениях.

1) Scilab

2) Sage

3) Axiom

4) Maxima

89 - программный пакет решений для работы с математическими моделями и графиками. Программное обеспечение написано на языке программирования C++ и его можно внедрять в другие проекты. Программа имеет поддержку множества функций при решении математических задач, а в случае если пользователю не будет хватать ее функционала, в сети всегда можно найти и расширить их с помошью лополнений. Программа является кроссплатформенной, что делает её доступной для всех пользователей разных операционных систем.

1) Scilab

2) Sage

3) Axiom 4) Octave

90. Программа предназначена для вычисления математических выражений и построения сложных двумерных графиков; поддерживает работу с матрицами, векторами, комплексными числами, дробями и алгебраическими системами; обладает удобным графическим (как на бумаге) интерфейсом и большими вычислительными возможностями, что хорошо сочетается с большим количеством настроек и автоматических режимов. В дистрибутив программы встроен информативный математический справочник.

1) Scilab

 $2)$  Sage

3) SMath Studio

4) Octave

91. На данном этапе развития науки ввод текста может осуществляться несколькими способами. К ним НЕ относится ...

1) набор текста при помощи клавиатуры

2) перевод бумажных документов в электронную форму

3) голосовой ввод

4) ввод с помощью манипулятора «мышь»

92. Рисунок символов - это ...

1) гарнитура

2) интерфейс

3) шрифт

4) формат

93. Набор шрифтов одинакового рисунка - это ...

1) гарнитура

2) интерфейс

3) начертание

4) формат

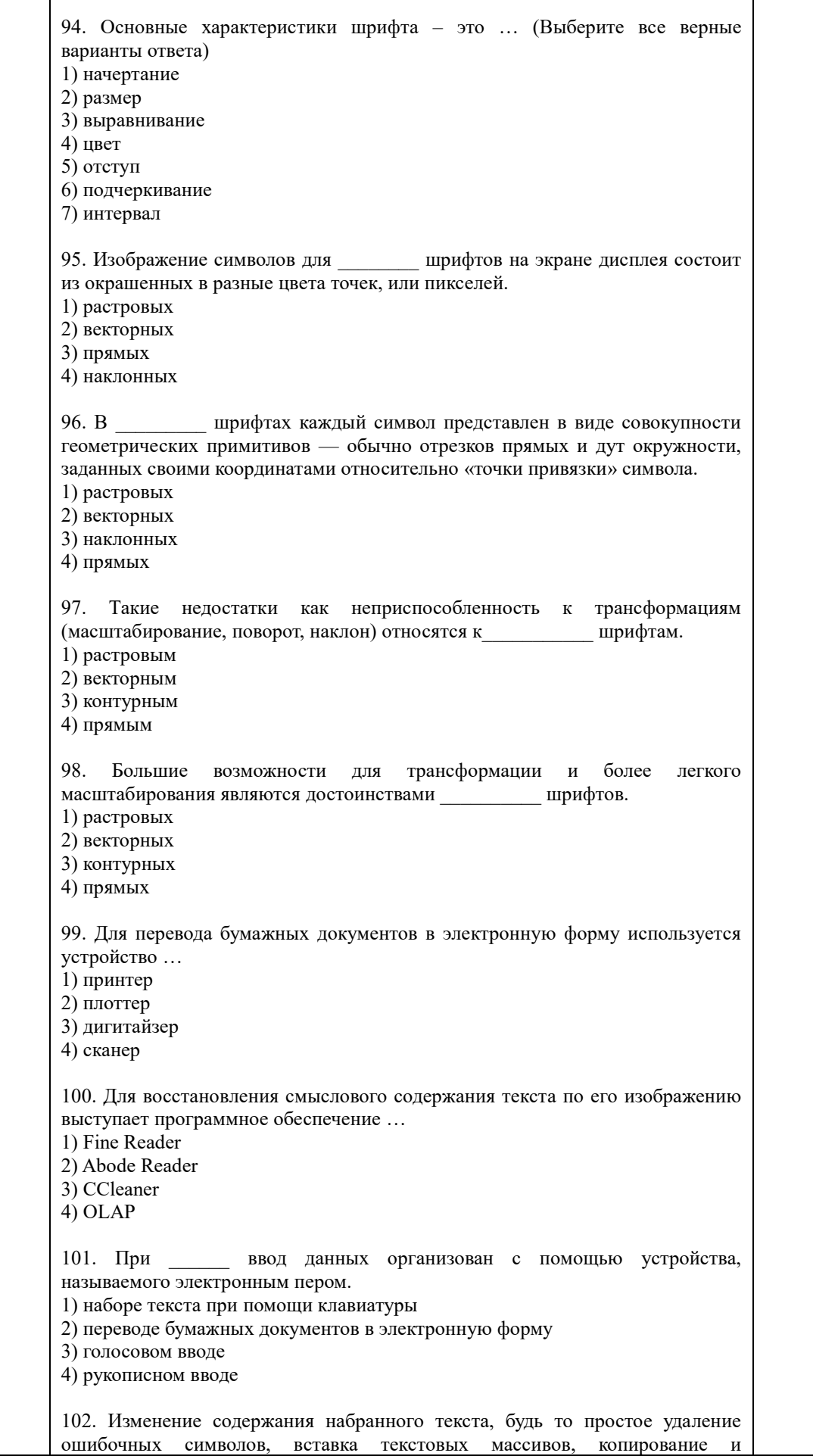

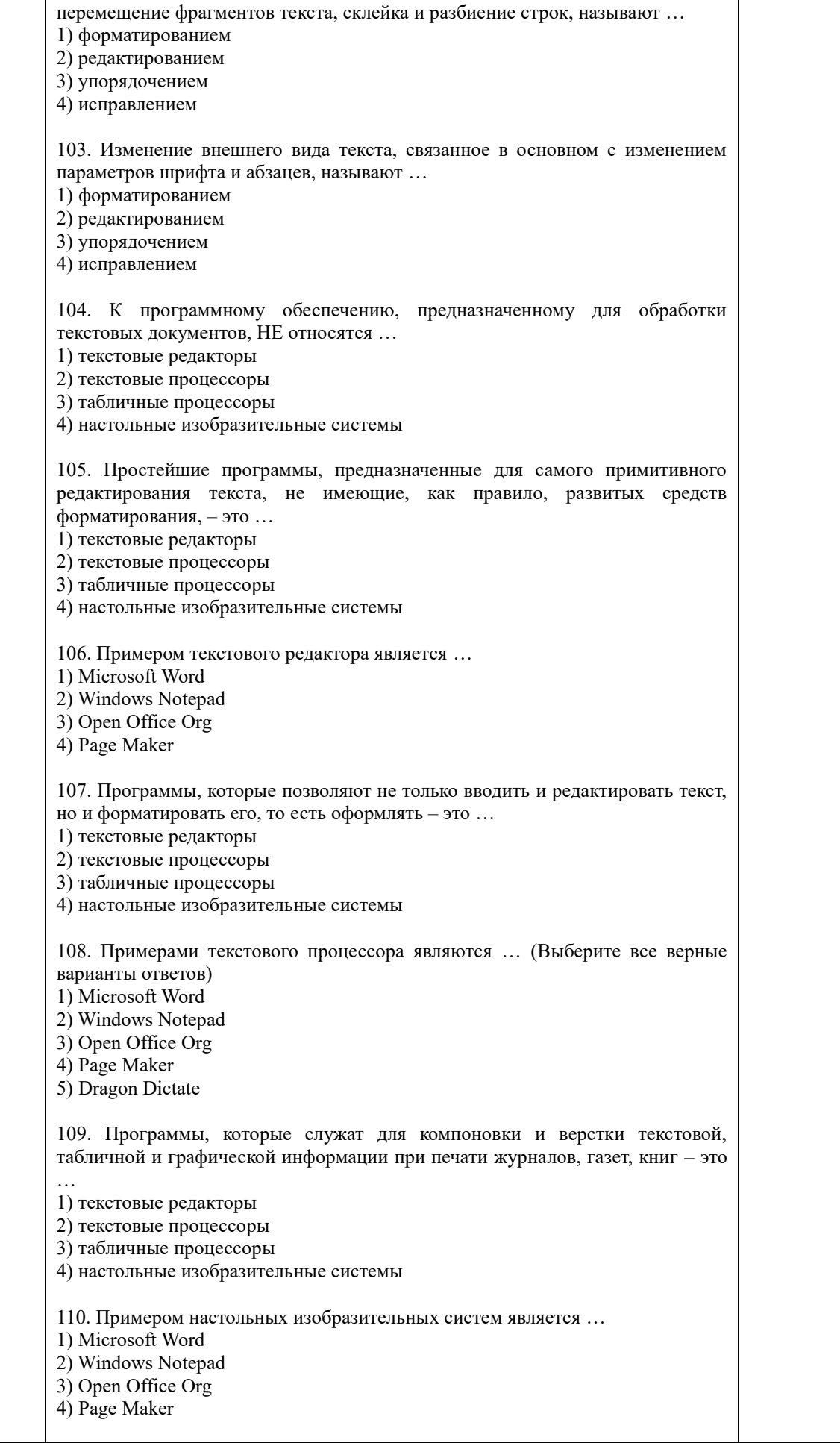

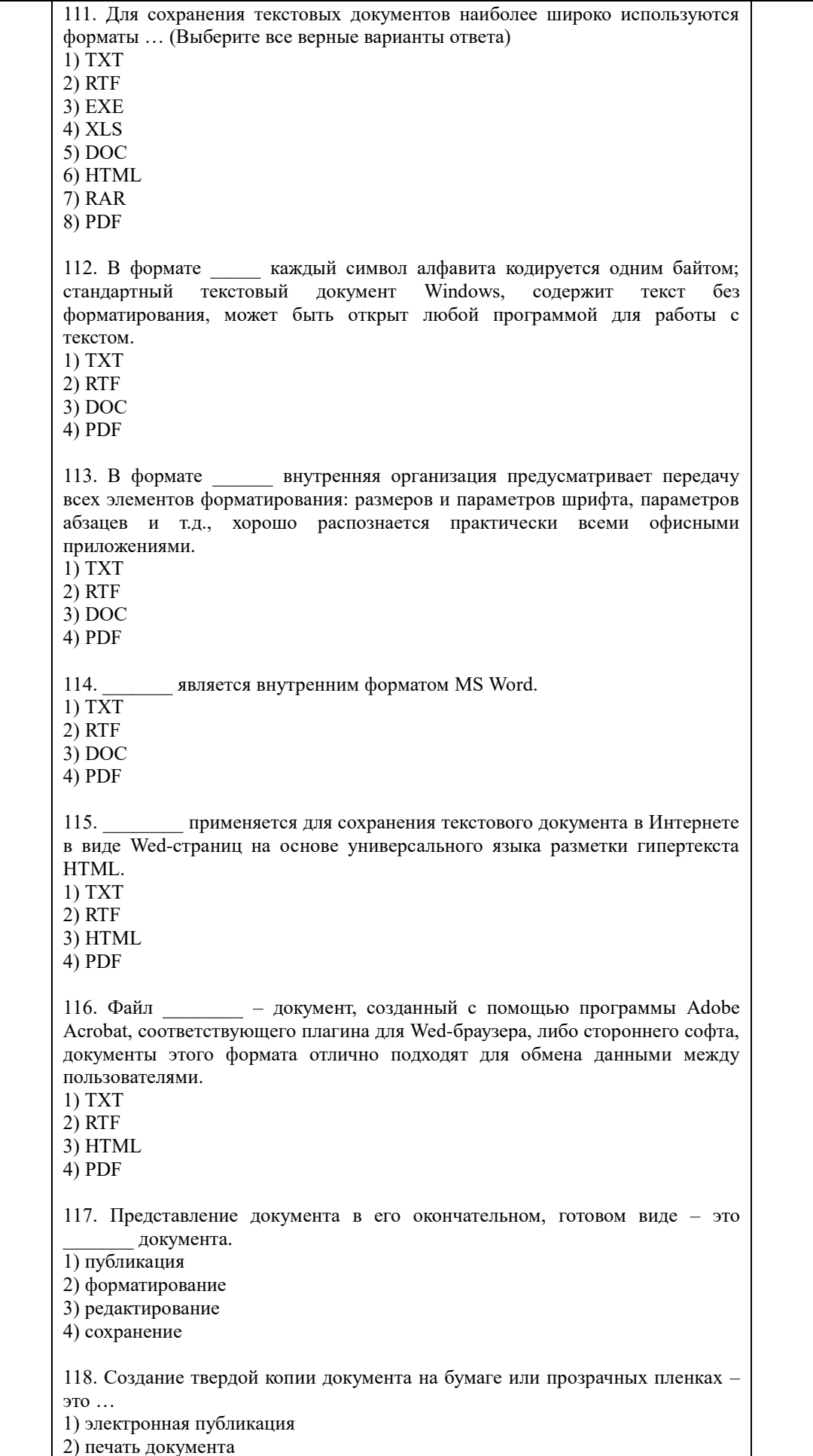

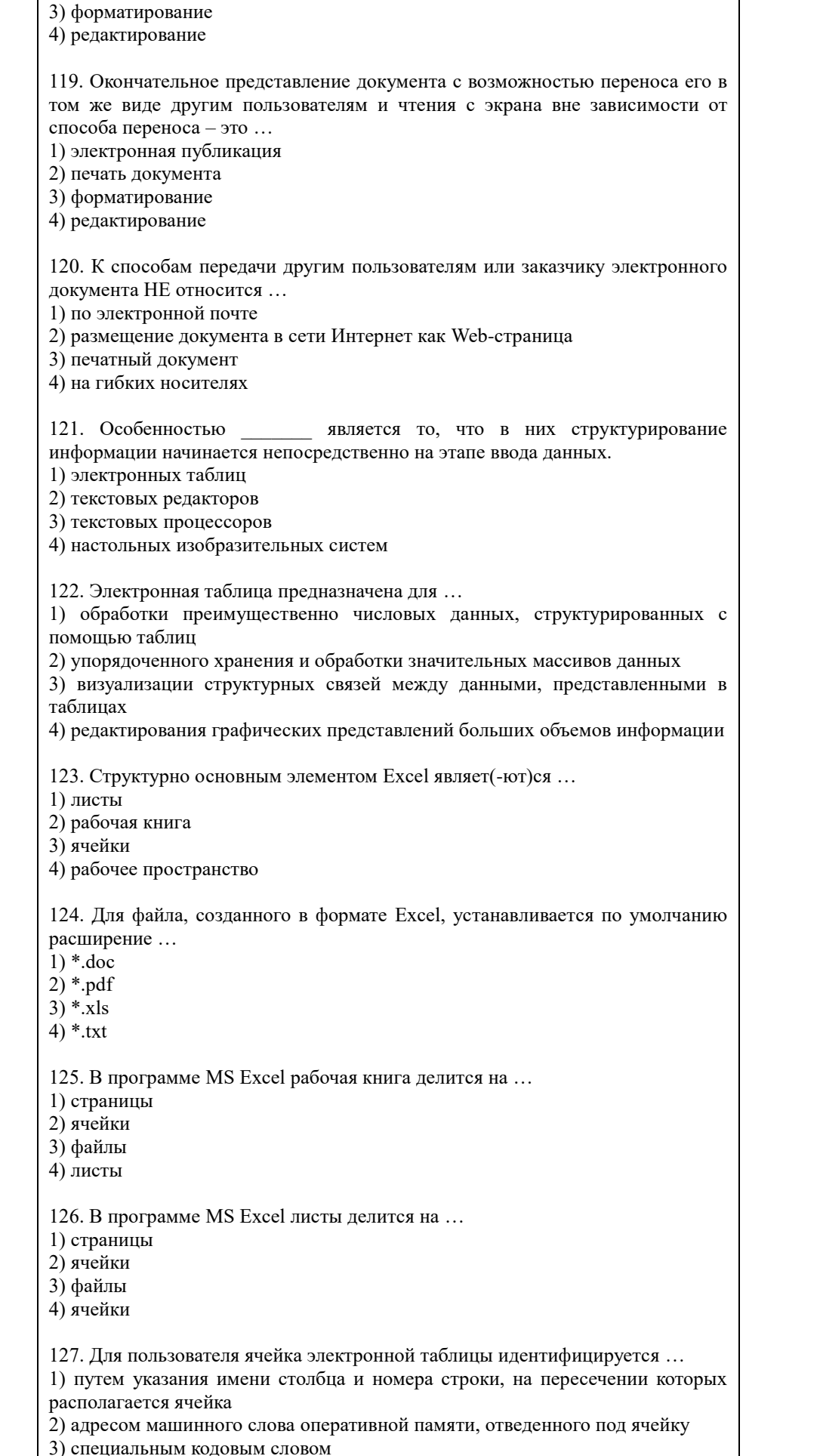

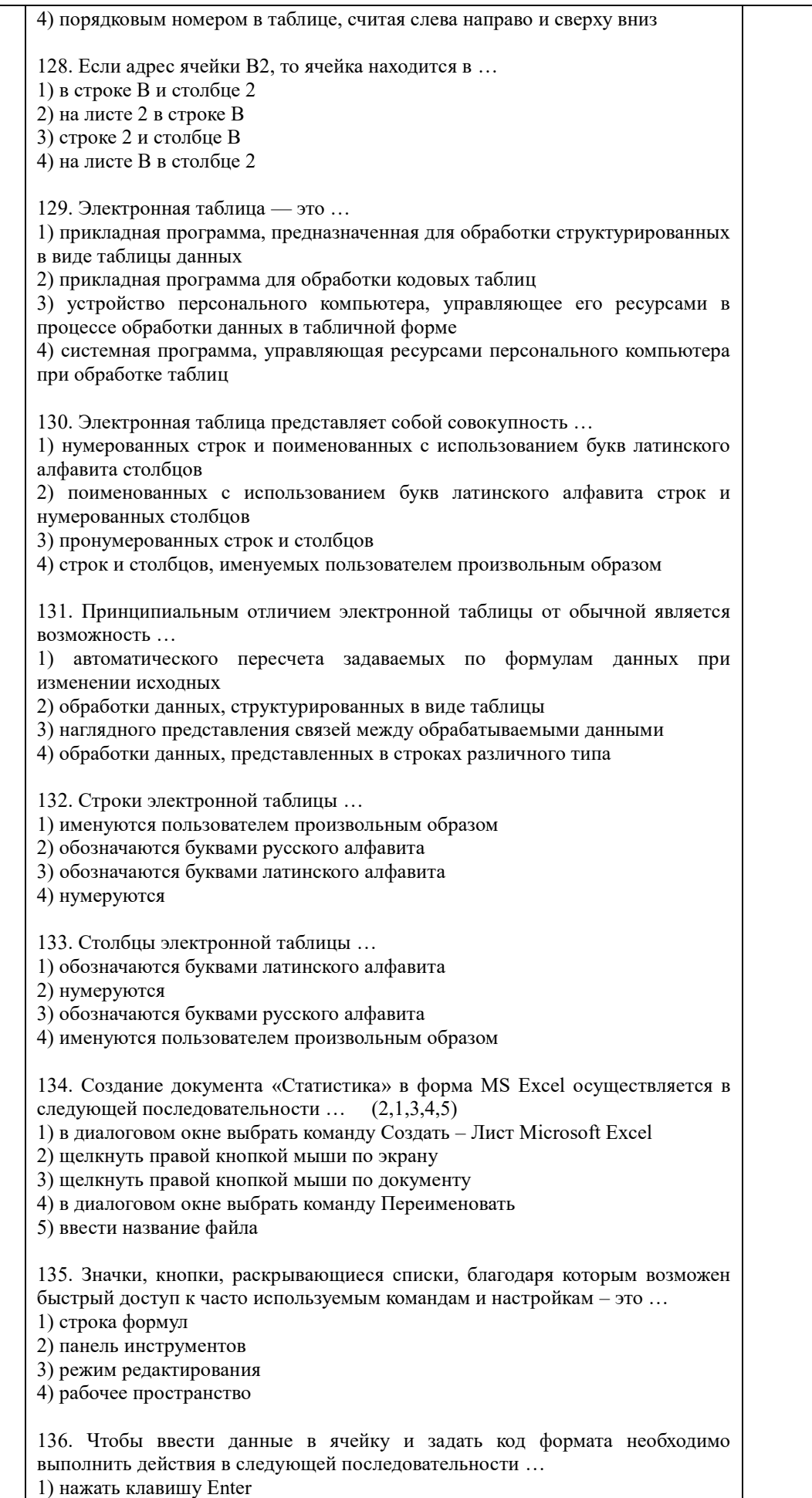

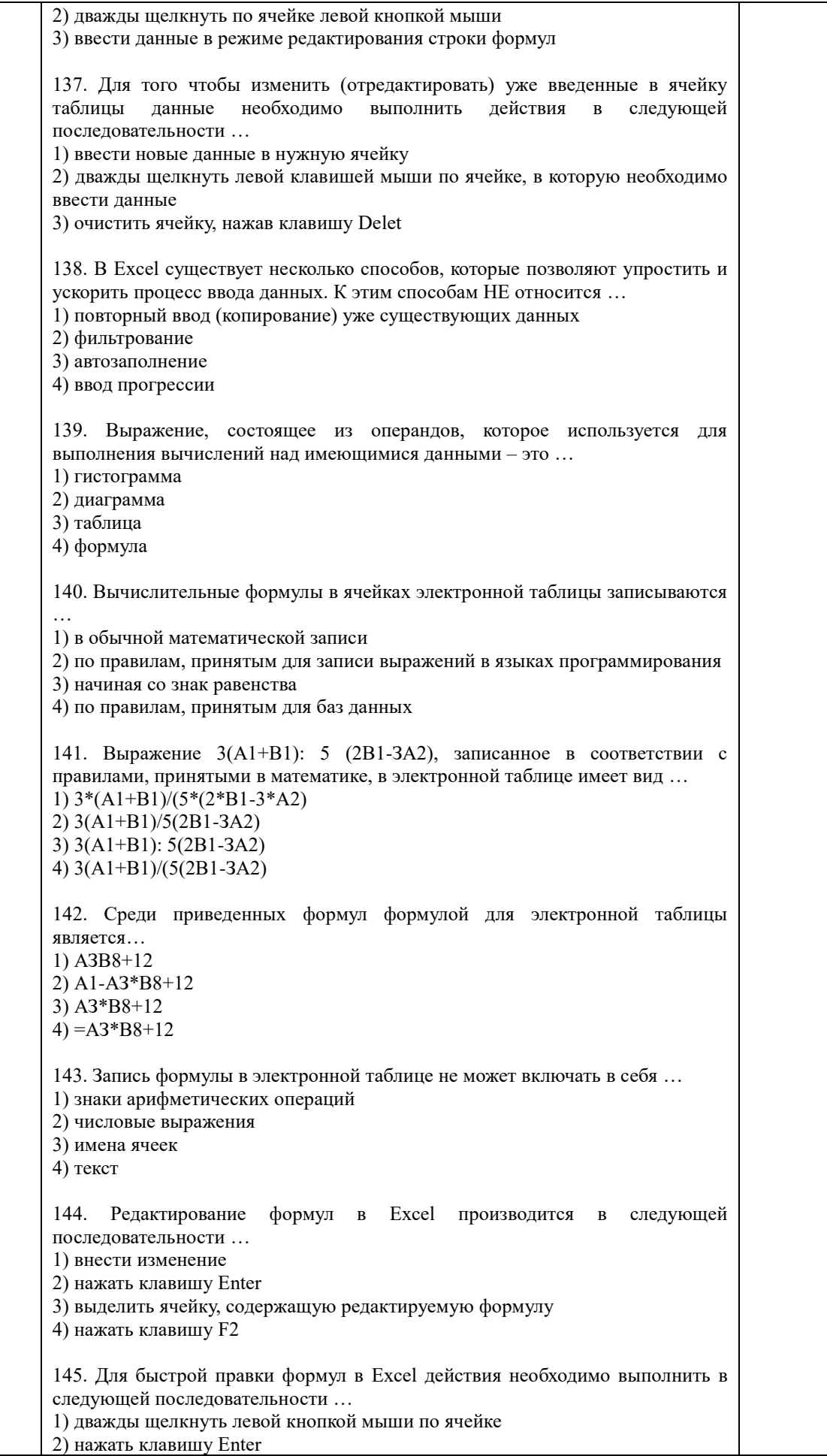

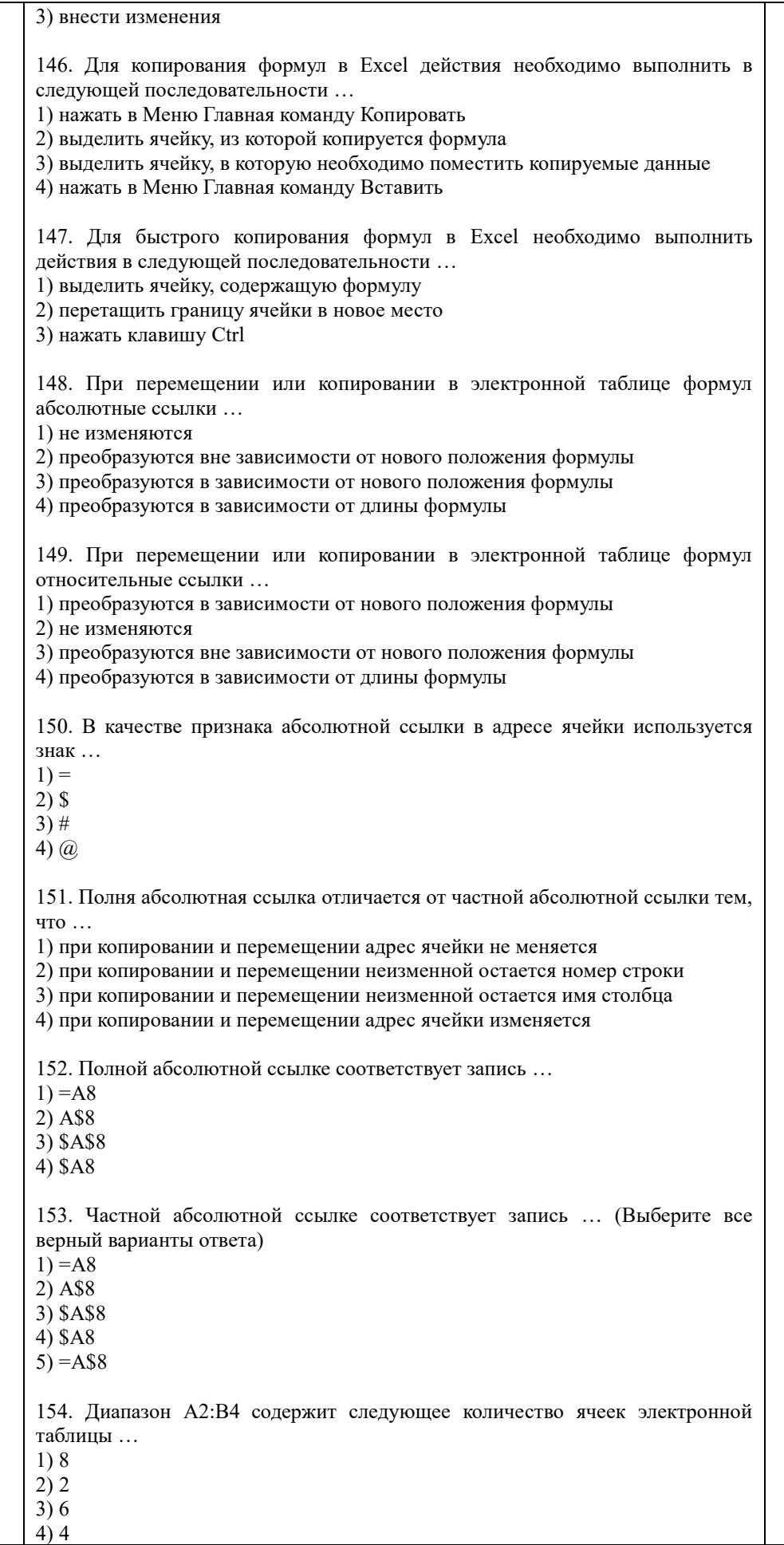

155. В электронной таблице в ячейке А1 записано число 5, в В1 **—** формула =А1\*2, в С1 **—** формула =А1+В1. В ячейке С1 содержится значение … 1) 15 2) 10 3) 20 4) 25 156. В электронной таблице в ячейке А1 записано число 10, в ячейке В1 формула =А1/2, в ячейке С1 формула =СУММ(А1:В1)\*10. В ячейке С1 содержится значение … 1) 10 2) 150 3) 100 4) 50 157. Диаграмма — это … 1) форма графического представления числовых значений, которая позволяет облегчить интерпретацию числовых данных 2) карта местности, на которой объекты обозначены специальными символами 3) таблица, оформленная с применением различным стилей, шифров, эффектов 4) область машинной графики, в которой изображения генерируются при помощи команд визуализации и координатных данных 158. Линейчатая диаграмма — это диаграмма … 1) в которой отдельные значения представлены полосами различной длины, расположенными горизонтально вдоль оси *ОХ* 2) в которой отдельные значения представлены точками в декартовой системе координат 3) в которой отдельные значения представлены вертикальными столбиками различной высоты 4) представленная в виде круга, разбитого на секторы, и в которой допускается только один ряд данных 159. Гистограмма — это диаграмма, в которой … 1) отдельные значения представлены вертикальными столбцами различной высоты 2) для представления отдельных значений используются параллелепипеды, размещенные вдоль оси *ОХ* 3) используется система координат с тремя координатными осями, что позволяет получить эффект пространственного представления рядов данных 4) отдельные значения представлены полосами различной длины, расположенными горизонтально вдоль оси *ОХ* 160. Круговая диаграмма — это диаграмма … 1) представленная в виде круга, разбитого на секторы, и в которой допускается только один ряд данных 2) в которой отдельные значения представлены точками в декартовой системе координат 3) в которой отдельные ряды данных представлены в виде закрашенных разными цветами областей 4) в которой используется система координат с тремя координатными осями, что позволяет получить эффект пространственного представления рядов данных 161. Диаграмма, в которой отдельные значения представлены точками в декартовой системе координат, называется … 1) линейчатой 2) точечной 3) круговой 4) гистограммой

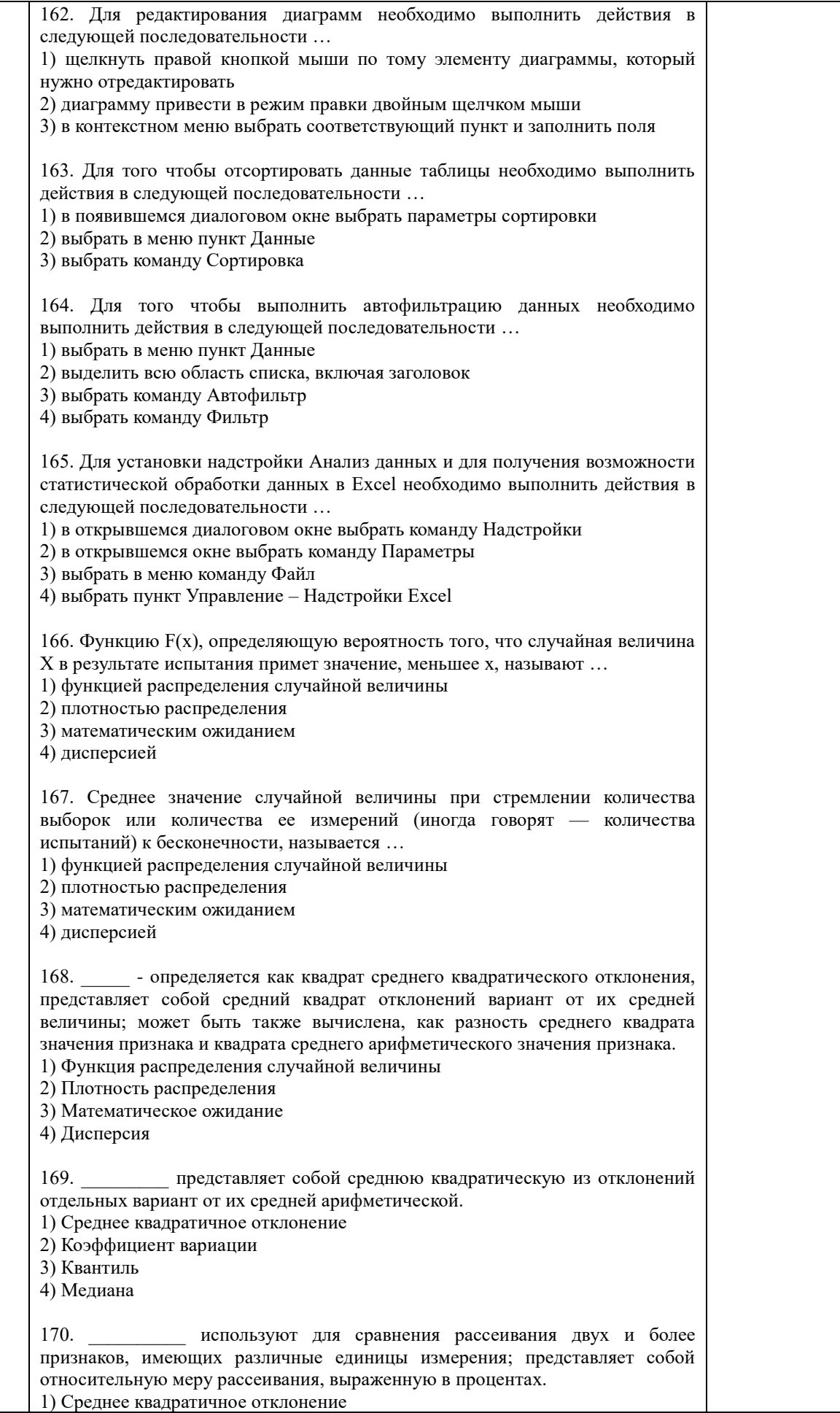

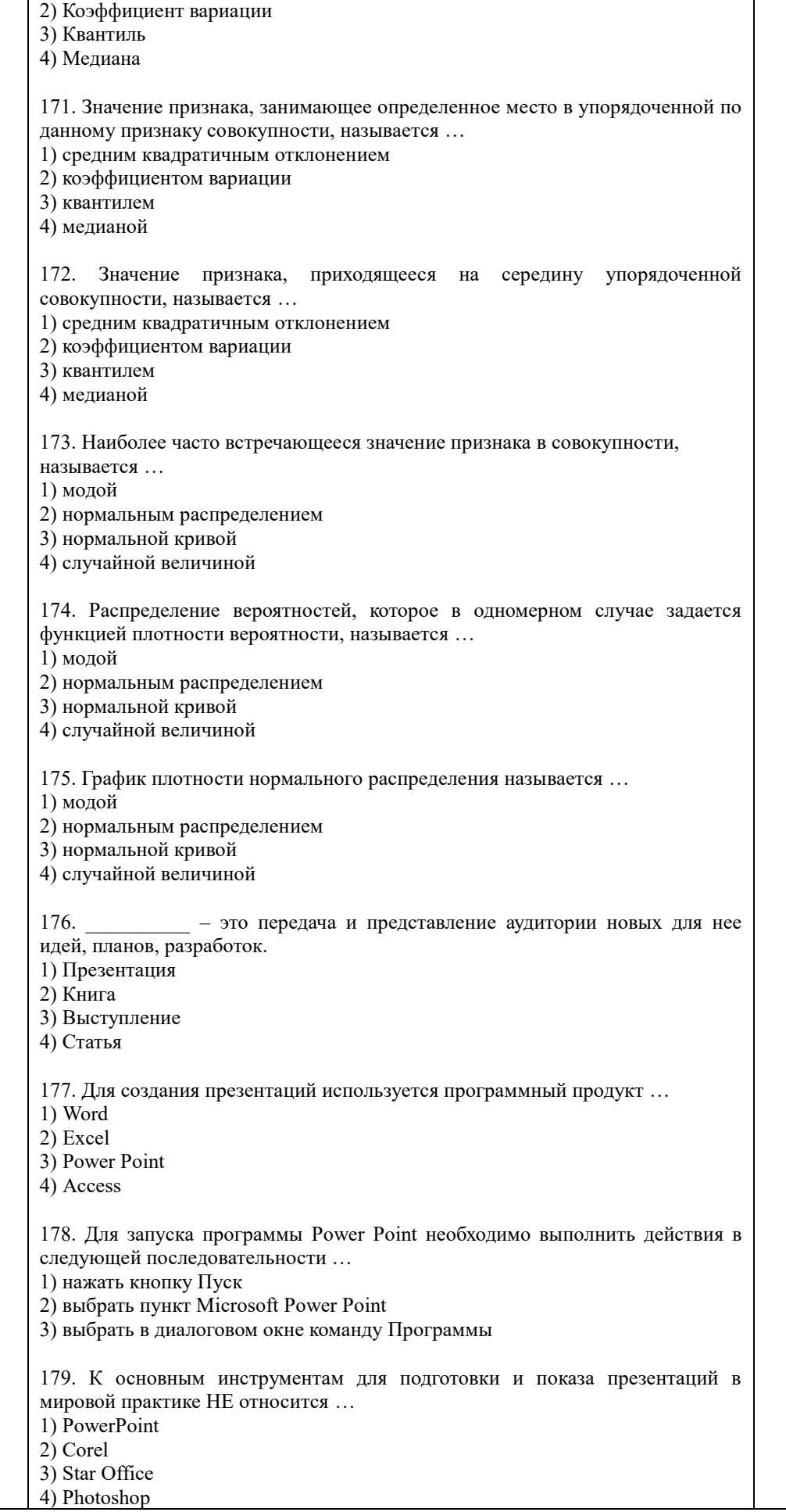

180. Окно MS Power Point HE содержит ...

- 1) заголовок окна
- 2) строку формул
- 2) строку формуламентов

4) строку состояния

181. Установите соответствие между элементом окна MS PowerPoint и его назначением

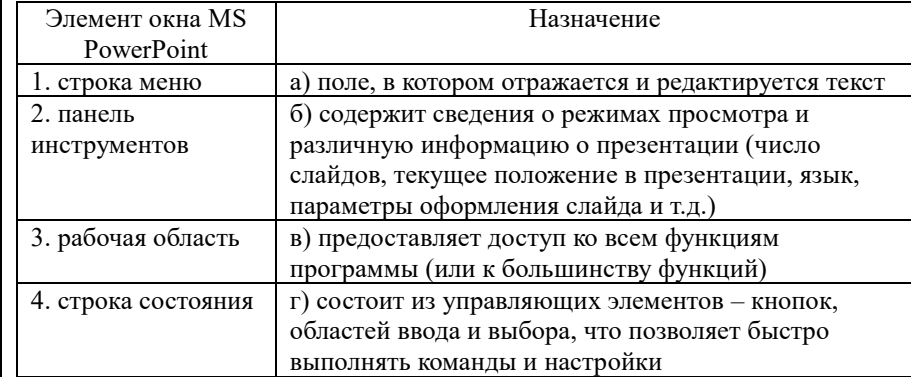

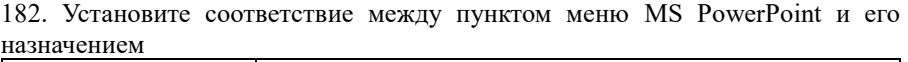

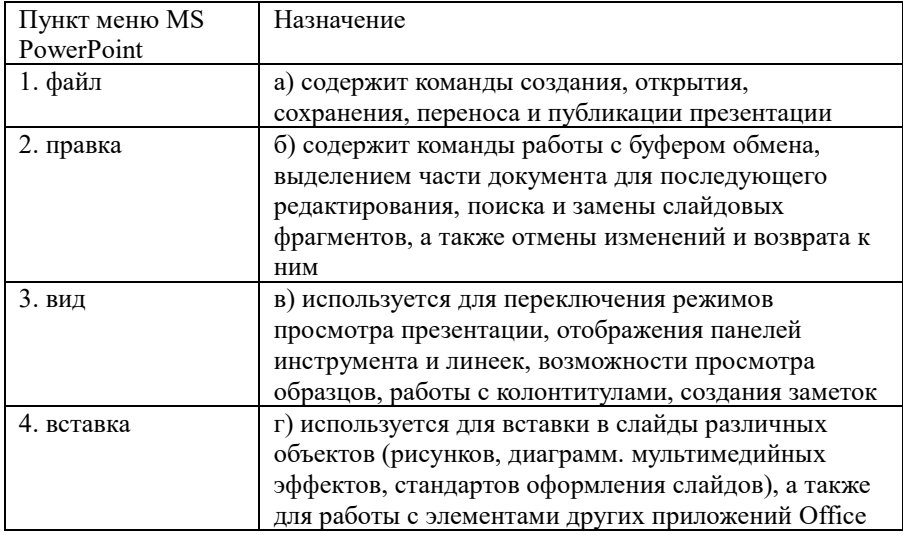

183. Установите соответствие между пунктом меню MS PowerPoint и его назначением

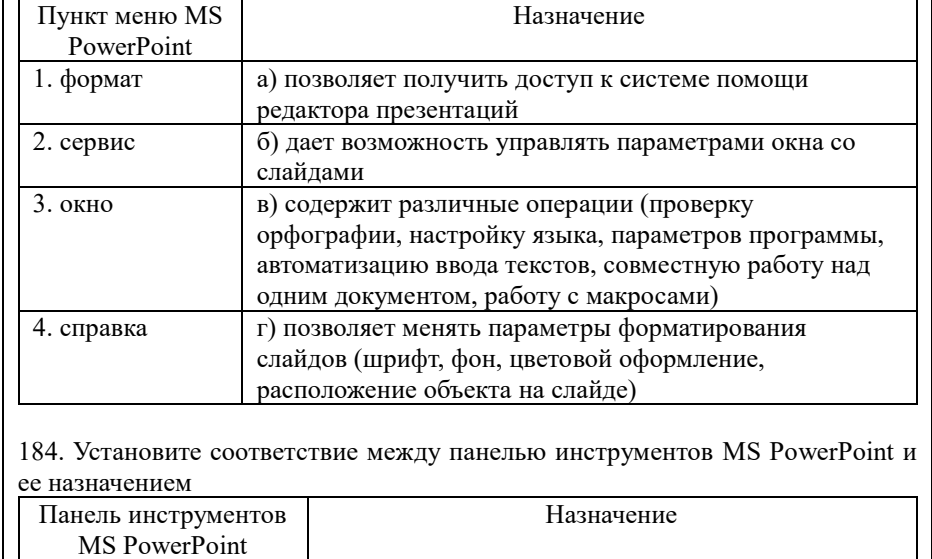

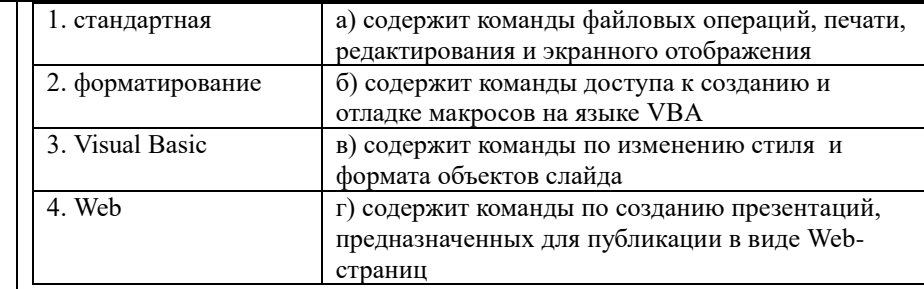

185. Установите соответствие между панелью инструментов MS PowerPoint и ее назначением

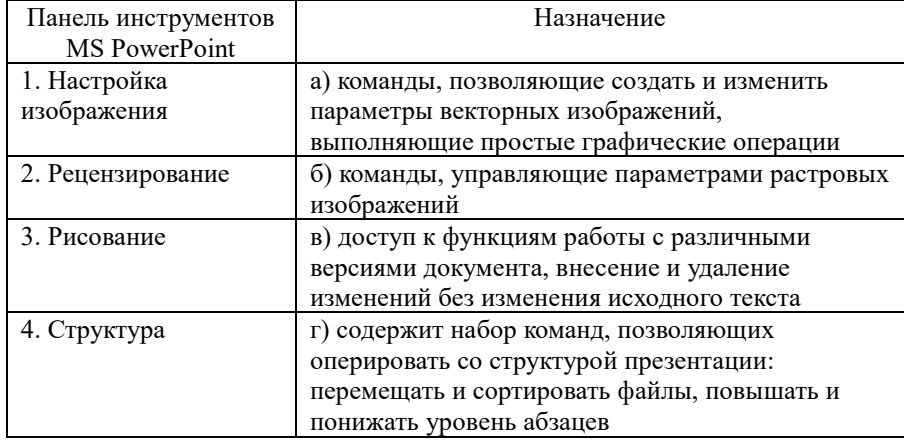

186. PowerPoint предлагает несколько режимов отображения документов. режим является основным рабочим режимом в процессе создания презентации. Его удобство в том, что он трехпанельный: в одной из панелей редактируется текст слайдов и отображается их список, вторая панель служит для показа макета слайдов, а третья - позволяет вводить к нему комментарии и заметки.

- 1) Обычный
- 2) Структуры
- 3) Слайдов
- 4) Страница заметок

187. PowerPoint предлагает несколько режимов отображения документов. Режим является в некотором роде трансформацией обычного режима, с утрированным выделением структуры презентации. Он помогает докладчику переорганизовать порядок слайдов в презентации и выделить основные моменты, которые должны быть в ней представлены.

- 1) показа слайдов
- 2) структуры
- 3) слайдов
- 4) страницы заметок

188. PowerPoint предлагает несколько режимов отображения документов. Режим концентрирует внимание докладчика на внешнем виде самого слайда. Им имеет смысл воспользоваться для улучшения дизайна каждого конкретного слайда и обеспечения наибольшей его информативности за счет корректировки размещения текста, графики, проверки правописания, наглядности.

- 1) показа слайдов
- 2) структуры
- 3) слайлов
- 4) страницы заметок

189. PowerPoint предлагает несколько режимов отображения документов. В режиме утрированно выделена панель окна, отвечающая за внесение заметок докладчика. Для этого режима нет соответствующей кнопки в полосе прокрутки, а войти в него можно лишь из меню Вид.

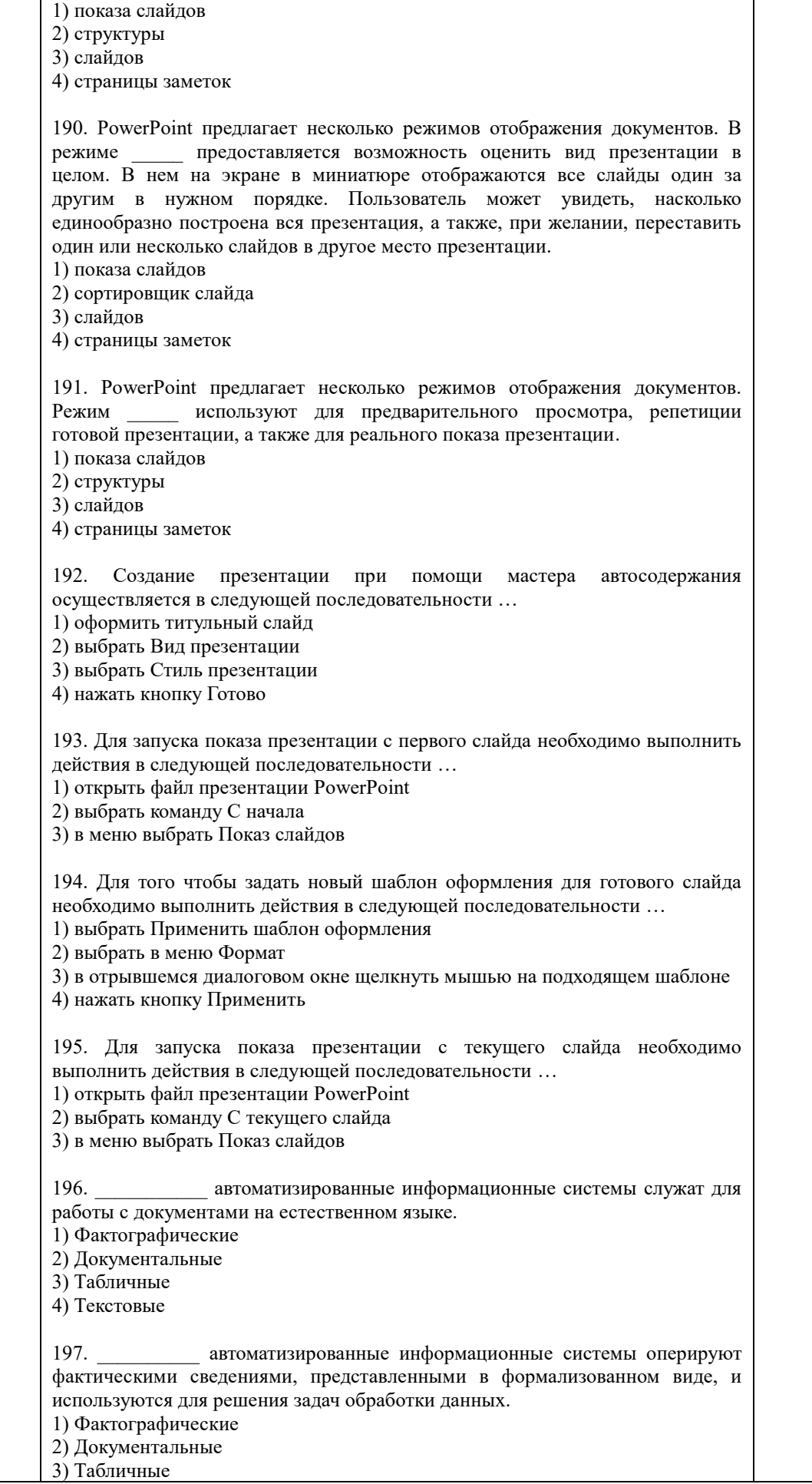

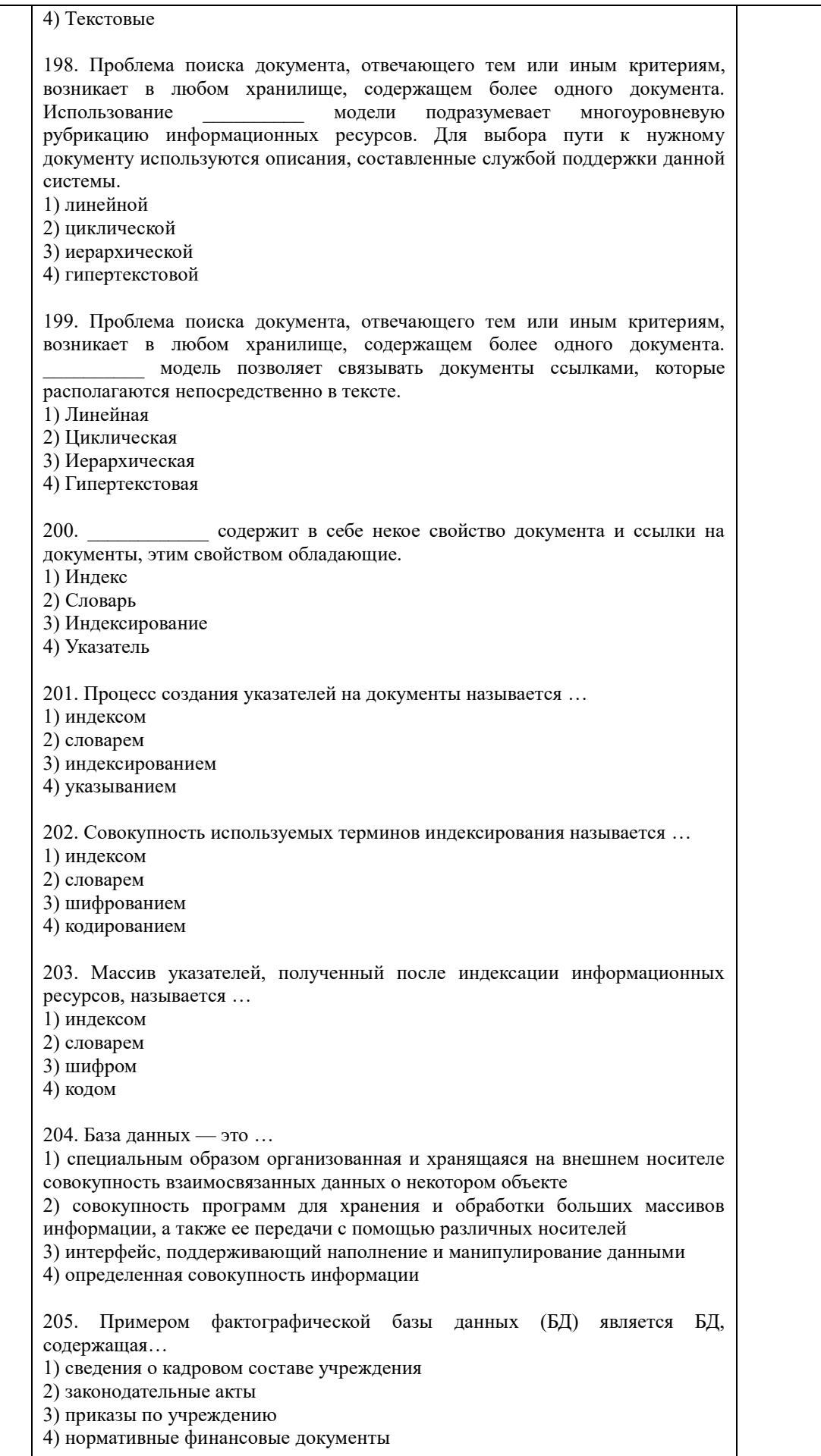

206. Примером документальной базы данных является БД, содержащая ... 1) законодательные акты 2) сведения о кадровом составе учреждения 3) сведения о финансовом состоянии учреждения 4) сведения о проданных билетах 207. По назначению можно выделить следующие классы банков информации... 1) информационно-справочные системы, банки данных в автоматизированных системах управления, банки данных в системах автоматизации научных исследований 2) пакетного, диалогового и смешенного типов 3) централизованные и распределенные 4) документальные и фактографические 208. По режиму функционирования можно рассматривать банки информации... 1) информационно-справочные системы, банки данных в автоматизированных системах управления, банки данных в системах автоматизации научных исслелований 2) пакетного, диалогового и смешенного типов 3) централизованные и распределенные 4) документальные и фактографические 209. По архитектуре вычислительной системы различают банки информации... 1) информационно-справочные системы, банки данных в автоматизированных системах управления, банки данных в системах автоматизации научных исслелований 2) пакетного, диалогового и смешенного типов 3) централизованные и распределенные 4) документальные и фактографические 210. - это элемент информационной системы, сведения о котором хранятся в базе данных. 1) Класс объектов 2) Атрибут 3) Ключевой элемент 4) Объект 211. - это совокупность объектов, обладающую одинаковым набором свойств. 1) Класс объектов 2) Атрибут 3) Ключевой элемент 4) Запись данных - это наименьшая поименованная структурная единица данных, 212 информационное отображение свойств объектов. 1) Класс объектов 2) Атрибут 3) Ключевой элемент 4) Запись данных 213. - это такой атрибут (или группа атрибутов), который позволяет определить значения других элементов данных. 1) Класс объектов 2) Атрибут 3) Ключевой элемент 4) Запись данных - это совокупность значений связанных элементов данных. 214. 1) Класс объектов

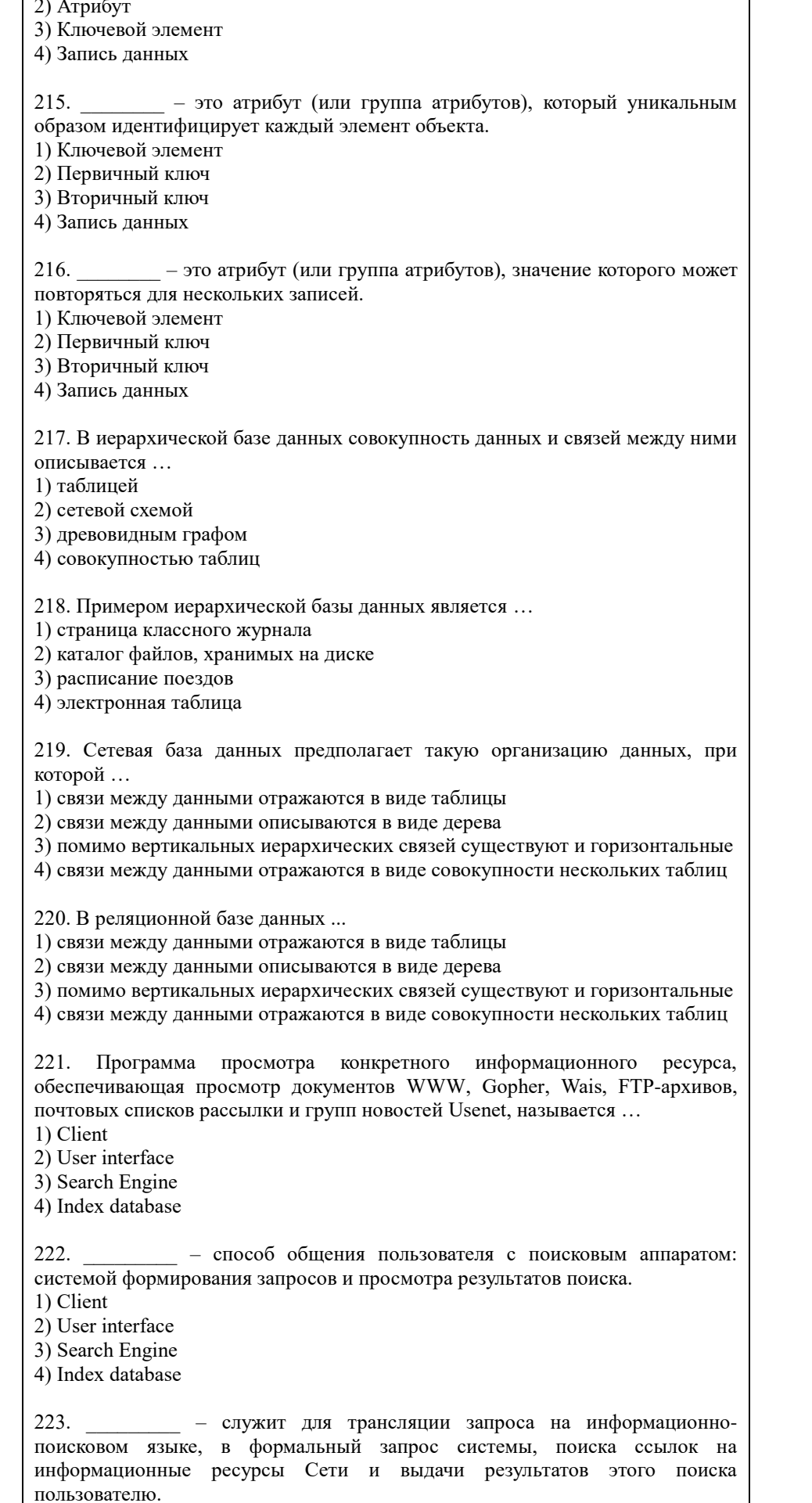

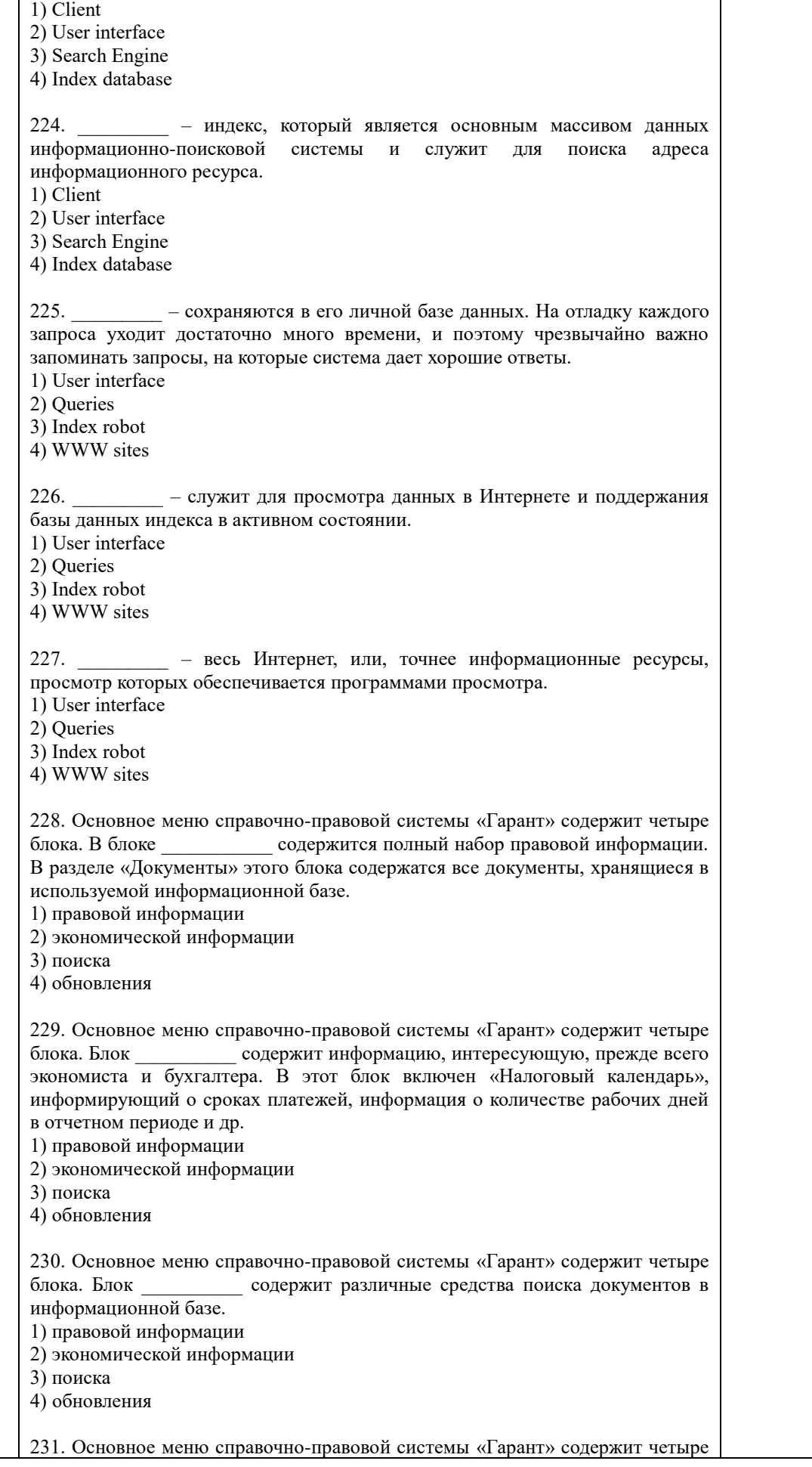

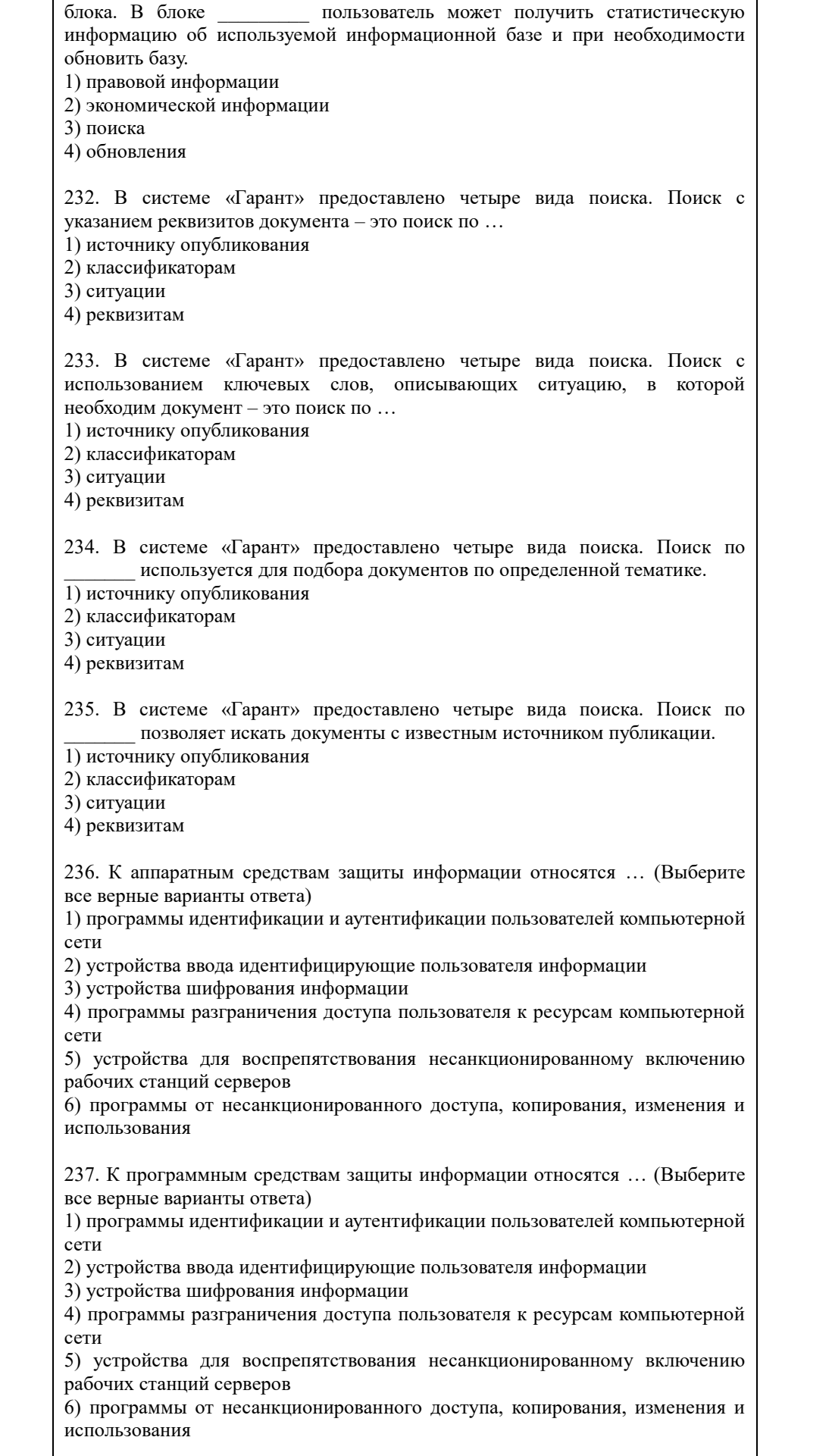

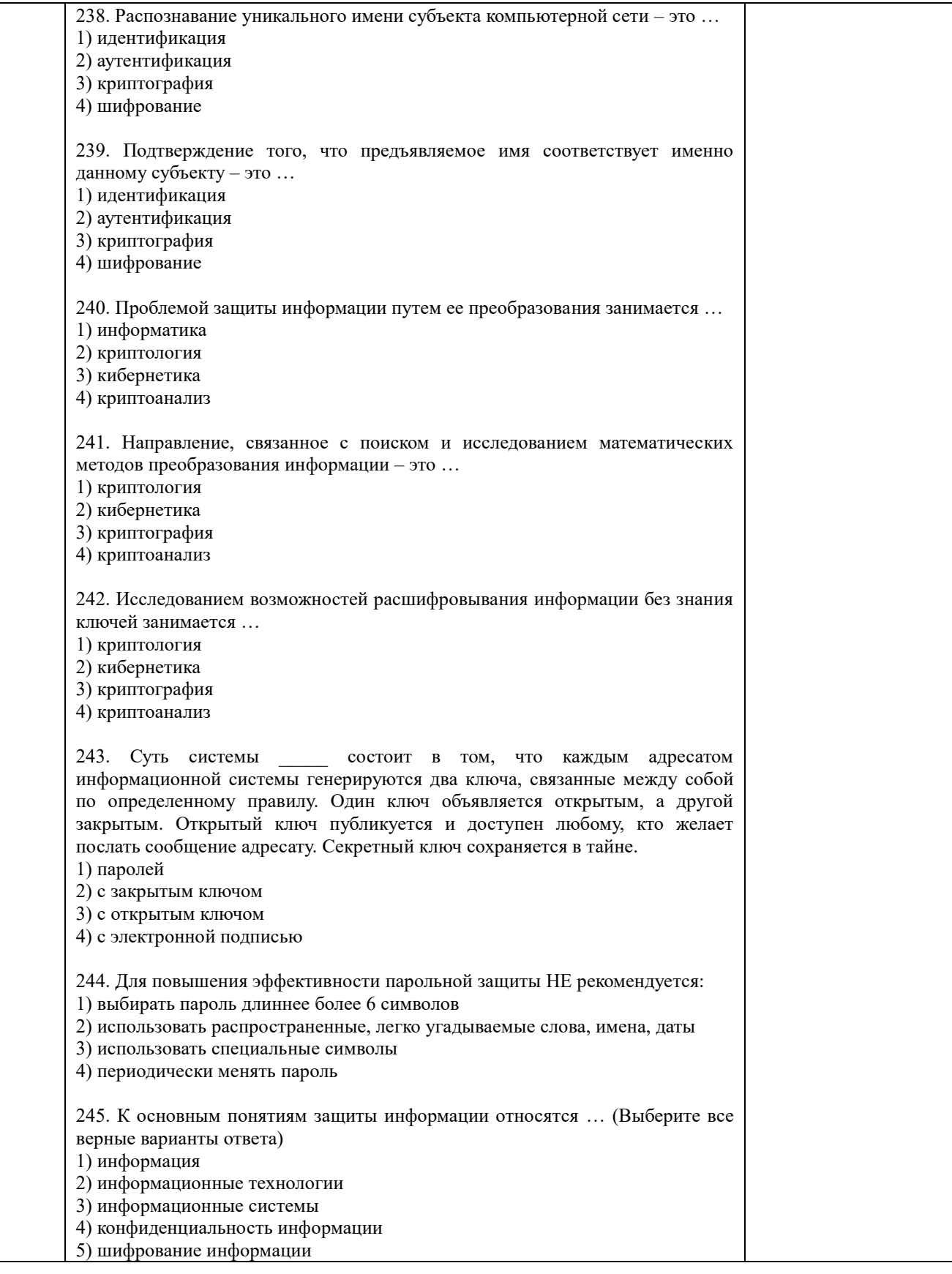

По результатам теста обучающемуся выставляется оценка «отлично», «хорошо», «удовлетворительно» или «неудовлетворительно», согласно следующим критериям оценивания

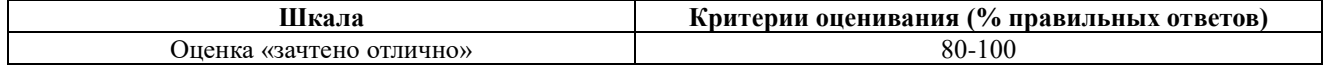

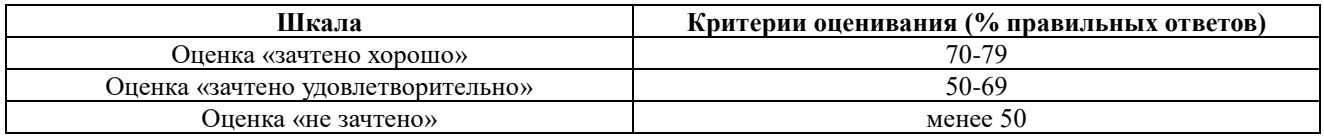

<span id="page-60-0"></span>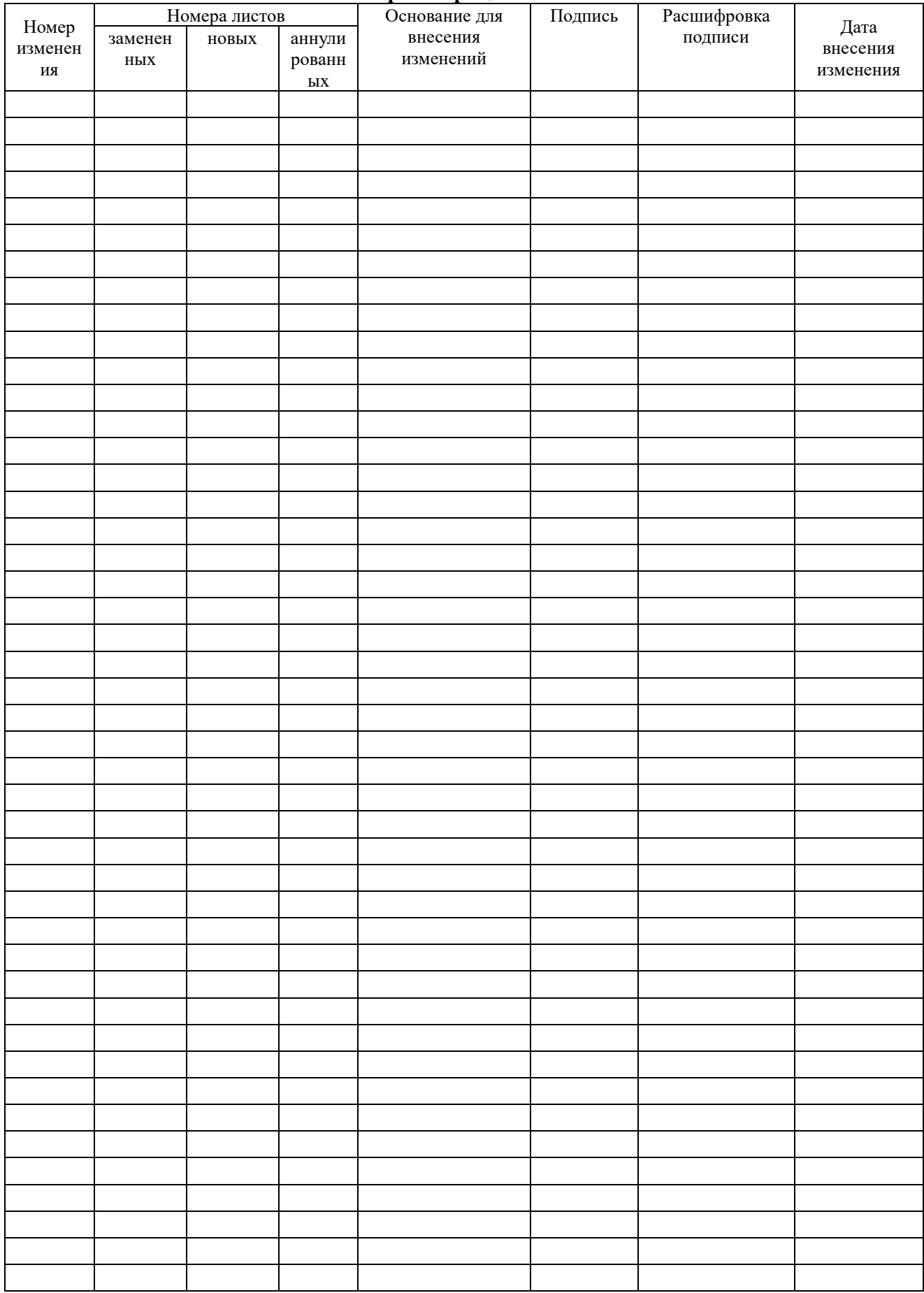

#### Лист регистрации изменений